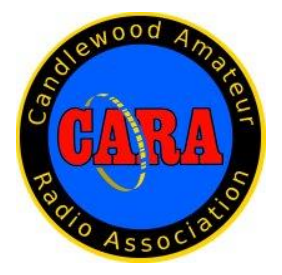

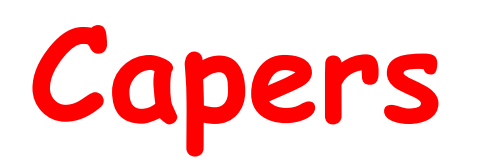

**October - 2023**

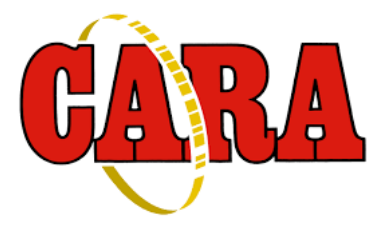

**The Monthly Newsletter of The Candlewood Amateur Radio Association P.O. Box 55 – Brookfield CT 06804 - 0055 Visit us on the Web at http://www.cararadioclub.org**

### **-------------------------------------------------------------------------------------------** *Next CARA Meeting: October 13, 2023*

*This meeting will be conducted in-person at the Stony Hill Fire House on Stony Hill Rd. in Bethel (Rte. 6). Doors open at 7:00 pm, gavel at 7:30 pm.*

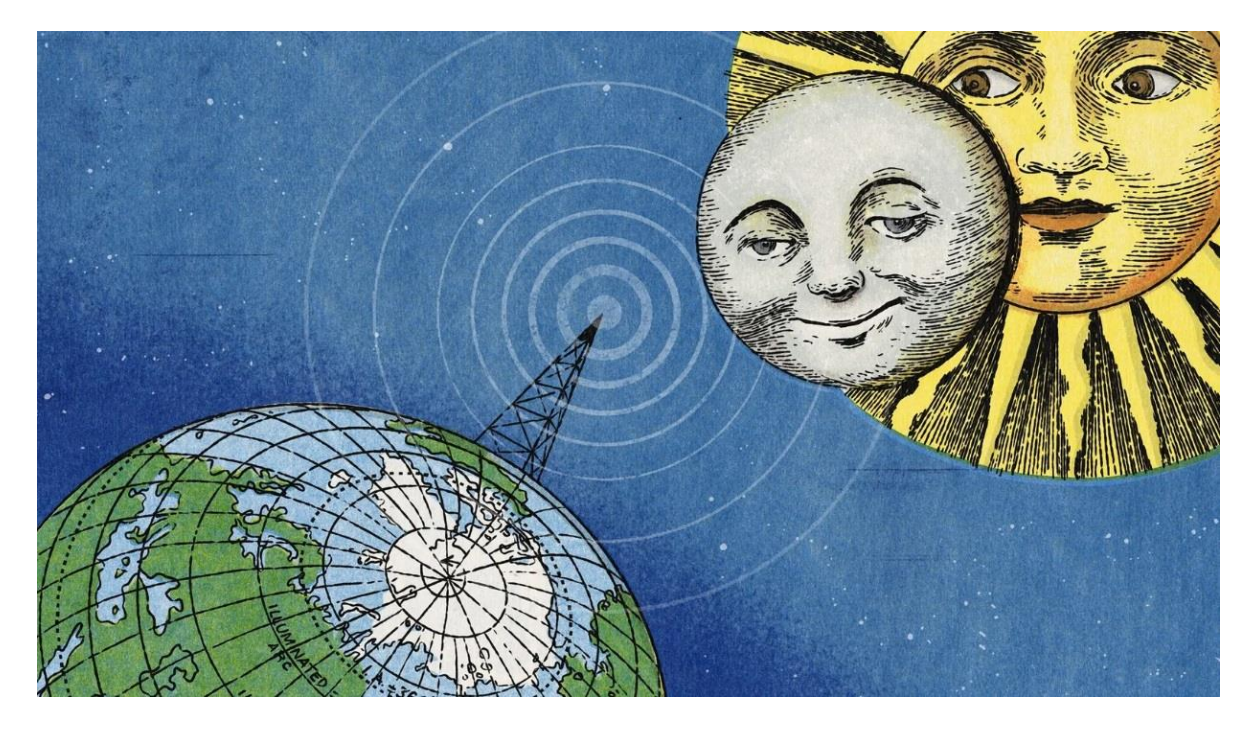

During the American solar eclipses of October 2023 and April 2024, hundreds of radio amateurs will take to the airwaves. Their goal is to help scientists investigate what happens to radio signals when the Moon blocks the Sun.

The Solar Eclipse QSO Party (SEQP) is unique among ham radio competitions as it awards points for two-way QSOs (ham to ham contacts via radio) and bonus points for reception reports from skimmers, RBN nodes and the like.

# October 13 Meeting Agenda

Pledge of Allegiance

Acceptance of Minutes as Published in CAPERS

Treasurers Report: Acceptance as Published in CAPERS

- Donations Ball Pond FD & Stony Hill FD
- 2024 Dues structure remains at current levels

Committee Reports

Repeater Comm.

Website Comm.

- Reflector migration to new platform
- Website migration to new platform
- Timeliness of updates

Membership Comm.

Old Business

• Sander Poole DMR Radio and Watt Meter sale to W1JGM

New Business

- Hamfest 2024?
- Holiday Dinner: Vespucci Lodge 12/28 Thursday.
- CARA Public Information Officer

Announcements:

- New Fairfield Day: Sat 10/14
- Informal Spaghetti Dinner October 17th.
- Parks On the Air Event: Sat. Oct. 21 Squantz Pond, New Fairfield
- Sunday Night Elmer Net.

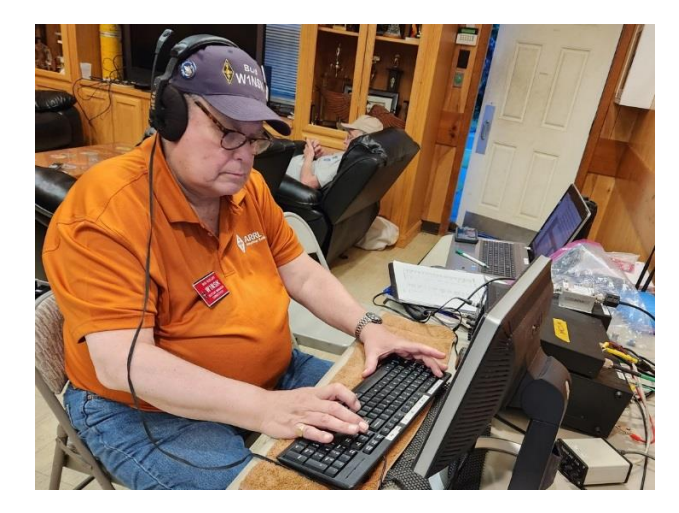

### *President's Message*

#### *de W1NSK*

Hello everybody! Fall is now here!

With the change of the seasons, come many things. One it's a good time to get that antenna work done for the upcoming winter. Contest season is headed quickly towards us. CQWW DX CW/SSB is coming up fast along with Sweepstakes and the annual 10 Meter Contest!

Last month we had a successful POTA event as well as a W1AW/1 activation for VOTA at the Ball Pond Fire House. More of these types of activities to come.

This month's CARA POTA (Parks on The Air) will be held on the 21st at Squantz Pond in New Fairfield. Operation usually begins with us gathering at 10AM and staying until 3PM or so. Bring your portable station, a friend to introduce to the hobby or just yourself and join us!

The Club will be hosting Jim Anderson, AJ1MJ at our November meeting on the  $10<sup>th</sup>$ . He will be discussing "choke baluns and impedance matching devices - "L" networks and transformers." Join us and learn!

Our Club Repeater on 2 Meters is operational at a temporary location. The coverage is not as great.

Repairs have been made and we're getting closer to operational improvement. Stay Tuned. The 440 Machine remains available. I thank the Repeater Comm. For their efforts.

The informal Spaghetti dinner is again at Villa Vespucci Lodge on October 21 at 6 PM. Stop on by for some socializing and "radio talk". \$12 all included except beverage. It has also been discussed to have our Holiday Party on Thursday December 28 at Villa Vespucci Lodge. On that evening the lodge hosts a "Big Eaters night" for \$25. Details to be discussed at our October Meeting.

This month is also the annual Nutmeg Hamfest on Sunday October  $8<sup>th</sup>$ . Held in North Haven at Best Western Hotel with an ARRL Forum, Tailgating and inside vendor exhibition. See you there.

This is your Club, and your active involvement is what makes it fun for all. meetings are held the second Friday of the Month. Doors open at 7PM and the meeting starts at 7:30. Meetings are now held at the Stony Hill Fire House in Bethel on RT. 6.

Come out to a club meeting, see some old friends, and make new ones, get involved in a club committee, ACTIVELY participate and get on the Air!

Bud – W1NSK CARA President

#### **Vice- President's Message:** de W1JGM

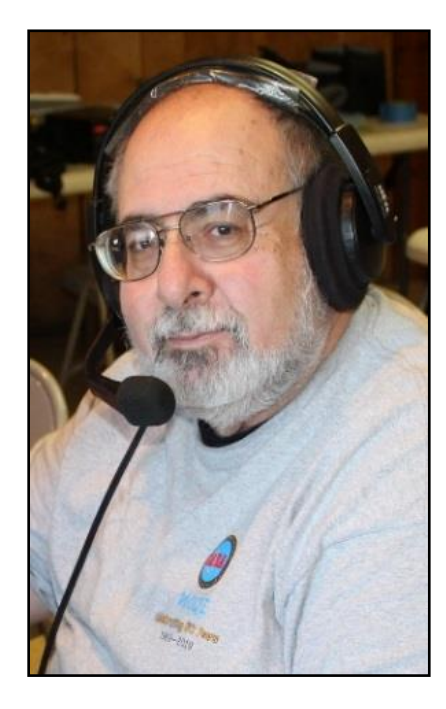

Summer is gone, now the days are becoming noticeably shorter, the nights are cooler, and CARA's 2023 Western Connecticut Hamfest is in the books.

I'd like to thank my hamfest Co-chairman, John Ahle - W1JMA, for his assistance with hamfest preparations over the last six months. We've devoted many hours to preparation, including e-mails, phone calls, inperson meetings and much more. I'd also like to thank the membership that stepped up the day of the hamfest to make sure the event was adequately staffed, and all positions and assignments were covered. Thank you and job well done! Even though mother Nature didn't provide the best weather, our major annual fund-raising event was a success. A final report will be presented at the meeting.

I've always said that "activity breeds activity", which shows that we are indeed active in the hobby. Evidence of successful past CARA activities; includes our weekly CARA 10 meter and 2 Meter nets, monthly POTA events, involvement in ARES, and activations of W1AW/1 for the ARRL's Volunteers on the Air - VOTA program.

#### **Here's some additional events coming up including some on- the- air opportunities:**

- New Fairfield Fair Day October 14 at Memorial Field, Center of New Fairfield, behind town hall, 10:00 am to 5:00 pm. Activate CARA's club callsign – W1QI
- Monthly Pasta Night Dinner at the Italian American Club -Amerigo Vespucci Lodge in Danbury on October 17 at 6:00 pm.
- Our monthly POTA event is October 21 at Squantz Pond State Park in New Fairfield (Candlewood Lake boat ramp and parking lot area), which is picturesque site to enjoy, especially at this time of the year with the delightful Fall foliage.
- Our monthly business meeting is Friday, October 13, at the Stony Hill Fire Department, Rt 6 Stony Hill, Bethel. Doors open at 7:00 pm and the meeting starts 7:30 pm.
- November  $10^{th}$ 's guest speaker will be Jim Anderson – AJ1MJ. Jim will present a program about the analysis of ferrite toroid core choke baluns, which promises to be a very interesting topic.

Remember this is your club, a club we are proud of.

-----------------------------------------------------------------

John Morelli - W1JGM CARA Vice-President

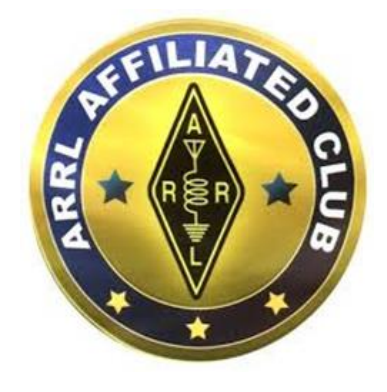

**CARA Has been an ARRL Affiliated Club since 1946 – 77 Years in 2023**

#### **September 8 Monthly Business Meeting Minutes**

de CARA Secretary/Treasurer, John Ahle - W1JMA

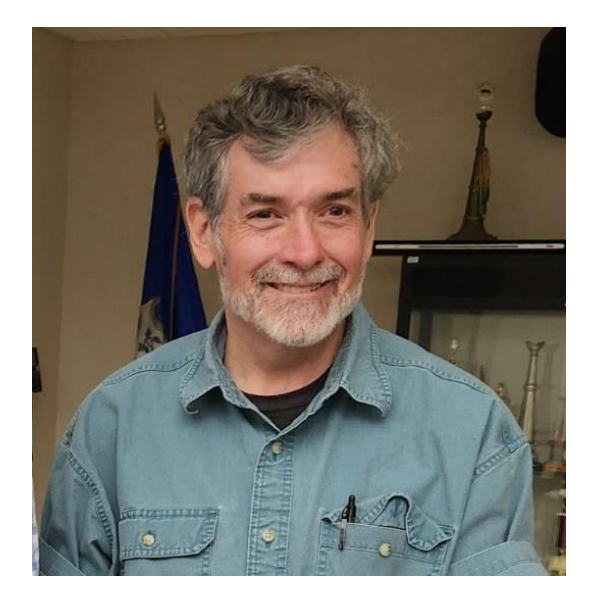

The meeting was called to order by Bud, W1NSK, President at 7:05pm. There were 12 members in attendance.

The August minutes as printed in CAPERS were accepted.

The Treasurer's report as printed in CAPERS was accepted.

#### **CARA Treasury Report For Month Ending August 31, 2023**

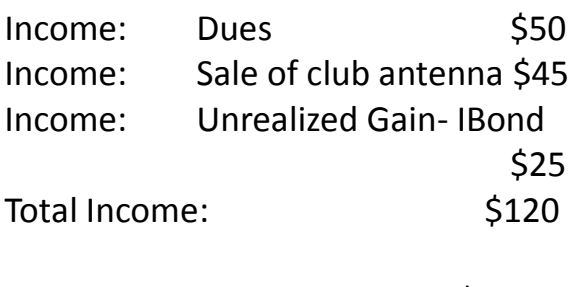

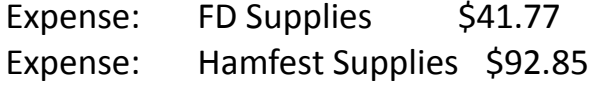

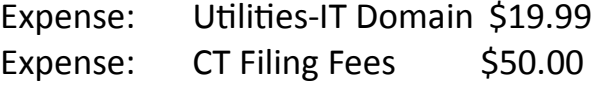

Total Expense:  $$204.61$ 

**Net Loss for Month** \$84.61

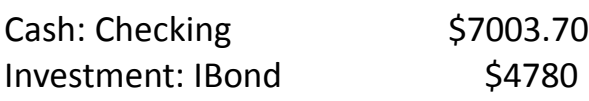

#### **Unrestricted CASH Balance:** \$11,783.37

#### **Remaining Spending Authorizations:**

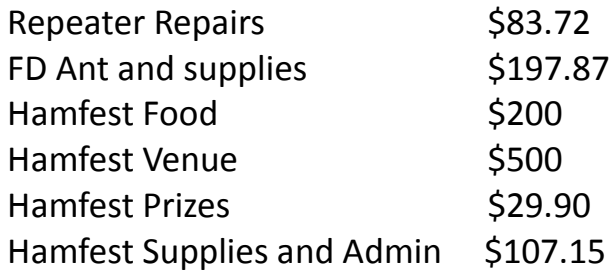

#### Total to be spent: \$1,118.64

The sole agenda item for this month's meeting was the final planning session for the Western CT Hamfest to be held on Sunday 9/10/23 at the PAL building.

John Morelli and John Ahle, Co-Chairs of the event went through the logistics and member assignments for the event.

18 members of the club had volunteered to help with the "day of" assignments.

It was noted from the beginning of the planning cycle that 20+ members were needed to handle all the logistics for the day of the event.

The meeting was adjourned at 8:02pm.

Respectfully submitted, John Ahle – W1JMA, Secretary/Treasurer

-------------------------------------------------------- **CARA Planning Meeting via TEAMS: September 25, 2023**

The meeting was called to order at 7:30 by Bud, W1NSK, President.

- We will make a statement to keep the dues at the 2023 level for the 2024 calendar year.
- Steph will investigate other websites and reflector hosting options.
	- o The current website is too cumbersome to maintain.
	- o Reflector seems to be working timely, but the software is at the end of life.
- Motion to be made for 2 donations of \$100 to Stony Hill and Ball Pond FD.
- Upcoming Activities:
	- $\degree$  9/30/23 W1AW/1 at Ball Pond FD in Afternoon
	- o 10/8/23 Nutmeg Hamfest
	- o 10/14/23 New Fairfield Day
	- o 10/21/23 October POTA at Squantz Pond
	- o Christmas Dinner 12/28/23 Big Eaters at Vespucci
- Elmer Net
- o Check to see what time might be better for members.
- Tech Class online- Information sent via reflector.
- Hamfest Results and discussion about 2024.

-----------------------------------------------------------------

The meeting closed at 8:21pm.

### Plan to attend the November 10 Meeting Presentation by Jim Anderson, AJ1MJ

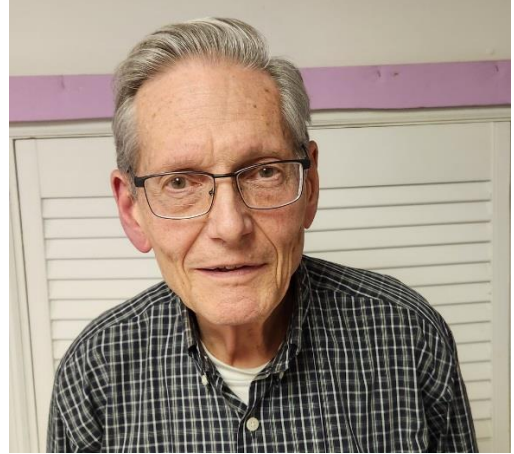

I will relate how the analysis of a ferrite toroid core choke balun was confirmed with an actual measurement of attenuation. I'll also explain how the "L" network and impedance transformer used to interface to an end-fed half wave vertical for 20 meters were analyzed for 50 Ohms without residual reactance.

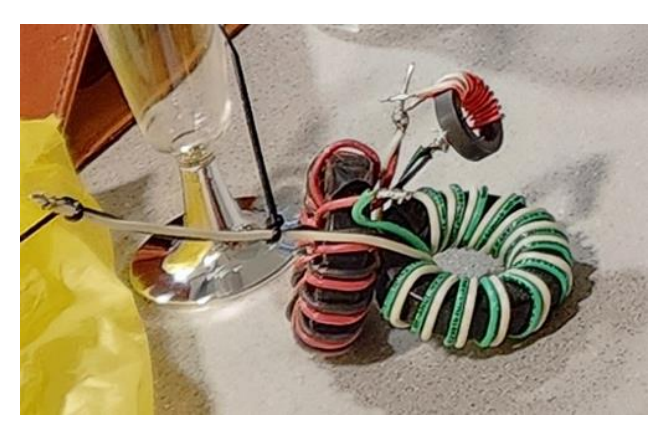

The math amounts to some algebra (first year), but with the addition of the imaginary part representing reactance. I will go into this to a degree that participants would be able to do it themselves.

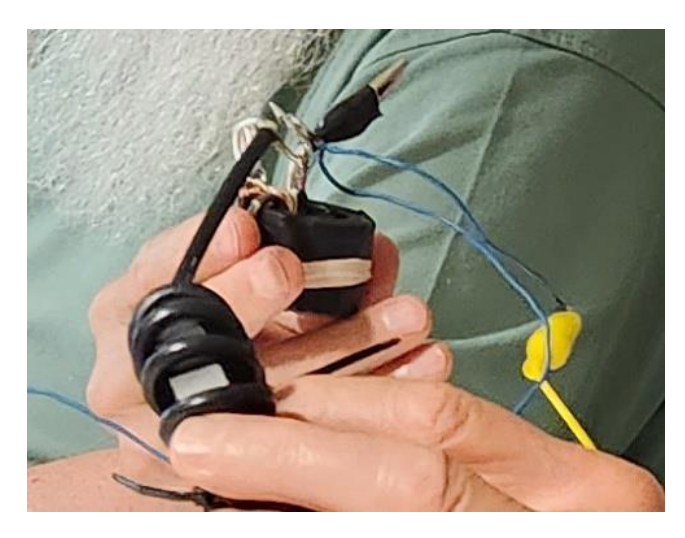

What I would like to accomplish with the results of this, is to help fellow hams improve their analytical abilities of antenna and transmission line projects.

---------------------------------

I was educated in undergraduate school at Carnegie Tech (Carnegie Institute of Technology, in Pittsburgh, PA). Since then`, the college amalgamated with Mellon Institute and is now known as Carnegie Mellon University. My degree from there is BSEE.

I worked about two years at a company near Pittsburgh in VHF (160 MHz) communications.

I left Pittsburgh in 1965 to work for the Perkin-Elmer Corporation. There, I was doing electronics for an airborne laser scanner for night reconnaissance. This is also where I was introduced to lasers and supporting optics (for the 500 nanometer band, haha!) In 1970, I went to RCA in Hightstown, NJ as the "optical guy" for a laser scanner putting high resolution imagery on high resolution reconnaissance film. We had to

solve a number of new technical problems to make that system work.

In 1974 I worked at what was then called Hewlett-Packard (now "Agilent") where an optical detector was proposed for spectroscopic gas analysis. We worked in the ultraviolet and even the vacuum UV. This included diffraction gratings and both semiconductor and vacuum (photomultiplier) photodetectors.

After that, there was the work at Macbeth division of Kollmorgen Corporation in Newburgh, NY, where optical instruments such spectrophotometers were produced. Zenon flash lamps were used, and their own spectrum was deteriorated by the spectroscopy of the eroding metals, so that we were working on a solution to either suppress or compensate for the tungsten and barium emission.

Later, working for Barnes Engineering here in CT, we were working on attitude control for satellites, using CO2 emission in the thermal infrared. At that time, I had suggested using a CO2 laser in an optical heterodyne system that could greatly improve sensitivity and thereby functionality. However, it would have required some significant development to produce and viable product. More to the point in Ham Radio, I have been working on the physics of ferrite materials to better understand the consequences of the two contributions of relative permeability (mu-prime and mu-double prime) as a function of frequency. This led to an analysis of devices using ferrites for devices such as choke baluns and impedance matching devices - "L" networks and transformers. This allowed experiments and mathematical analysis (predicting performance) to come to rather encouraging agreement.

----------------------------------------------------------

## CARA Mentoring TEAMS sessions continue

On Jan 6, 2023, at 8:24 PM, John Morelli via CARA <cara@cararadioclub.org> wrote:

Time is being set at 8 PM Sunday evening to assist anyone interested in becoming licensed or upgrading their license. We are asking anyone interested in assisting mentoring (coaching) new Hams get their license or upgrade.

Veteran CARA members are welcomed to Oct. 14: PA QSO Party join to help our new Hams.

This is a time to ask questions you may have about operating, station setup, antennas, or anything else. Join Us!

#### W1JGM – John.

#### *Editor:*

*TEAMS meeting credentials for CARA Mentoring sessions will be posted to the CARA Reflector. CARA membership benefits include use of the CARA Reflector and an annual subscription to the CARA Capers Monthly newsletter.*

----------------------------------------------------------------

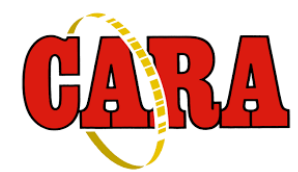

#### **Weekly CARA Sunday club NETS:**

**Informal 10M Net: 28**.490 MHz. USB 7:00 pm – 7:30 pm. Net Control: Vinny – N2OHH

**The CARA Net:** W1QI 2M FM Repeater – 7:30 pm.

Net Controls: David -KB1ZAC, Charlie-KC1IBR, or John – KD2VUP

------------------------------------------------------------------

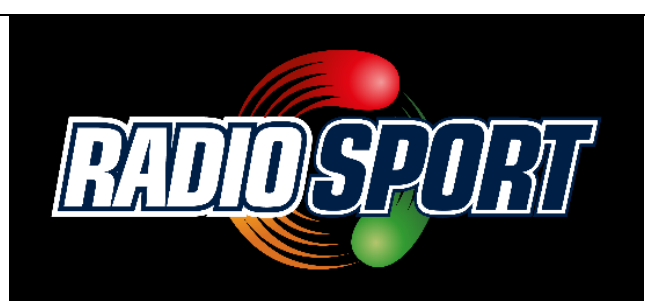

**Upcoming Contests, Hamfests & Meetings:**

- Oct. 13: CARA Monthly Business Meeting. Inperson at Stony Hill Fire House, Rte. 6, Bethel. 7:30 pm
- 
- Oct. 14 Solar Eclipse QSO Party
- Oct. 16: ARES Region 5 meeting via TEAMS
- Oct. 17: CARA Monthly Pasta Night Dinner Italian American club in Danbury 6:00 pm
- Oct. 21: CARA Monthly POTA event Squantz Pond State Park, New Fairfield. 10:00 am – 4:00 pm. Pse RSVP with W1JMA: [w1jma@w1qi.net](https://d.docs.live.net/550ad2db863a0785/CARA%20CAPERS/w1jma@w1qi.net)
- Oct. 21: Sew Perry 160 Distance Challenge
- Oct. 23: CT ARES Region 5 Monthly TEAMS meeting
- Oct. 27: CARA Planning Meeting via TEAMS
- Oct. 27-29: CQWW DX **SSB** contest
- Oct. 11, 18, 25: CWops CWT 1300Z & 1900Z Wednesday, and 0300Z (Thursday)

#### **November 3: November 2023 Capers input deadline to w1qk@snet.net**

------------------------------------------------------------------

# *Solar Eclipse QSO Party Rules for 2023 and 2024*

*(Editor: see page 40)*

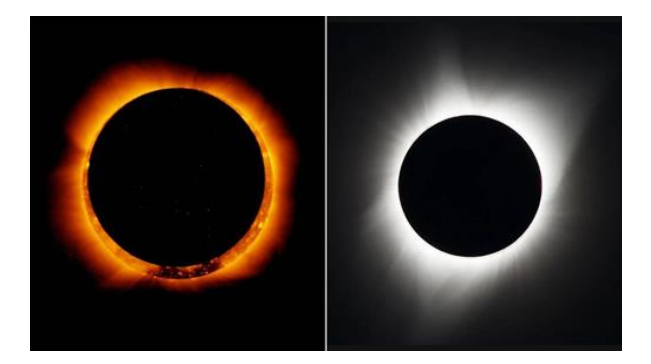

*The October eclipse will be annular (left), which means the Moon does not fully cover the Sun, but in April 2024, the Americas can expect a total eclipse (right) (Credit: Nasa)*

*[https://hamsci.org/seqp](https://hamsci.org/seqp-rules#:~:text=The%20Solar%20Eclipse%20QSO%20Party,RBN%20nodes%20and%20the%20like.)[rules#:~:text=The%20Solar%20Eclipse%20QSO%20P](https://hamsci.org/seqp-rules#:~:text=The%20Solar%20Eclipse%20QSO%20Party,RBN%20nodes%20and%20the%20like.) [arty,RBN%20nodes%20and%20the%20like.](https://hamsci.org/seqp-rules#:~:text=The%20Solar%20Eclipse%20QSO%20Party,RBN%20nodes%20and%20the%20like.)*

#### **Dates and Times**

14 Oct 2023 1200 – 2200 UTC (Partial eclipse begins ~1500 UTC in Oregon ends ~1840 UTC in Texas)

14 Oct 2023 1200 – 2200 UTC (Partial eclipse begins ~1500 UTC in Oregon ends ~1840 UTC in Texas)

#### **Objective**

To generate observations of propagation by the **[Reverse](http://www.reversebeacon.net/)  [Beacon Network](http://www.reversebeacon.net/)** and **[PSKReporter](https://pskreporter.info/)** event logs before, during, and after the eclipse on the amateur bands for the purpose of ionospheric sounding.

The Solar Eclipse QSO Party (SEQP) is unique among ham radio competitions as it awards points for two-way QSOs (ham to ham contacts via radio) and bonus points for reception reports from skimmers, RBN nodes and the like.

Please be aware that the SEQP is one of many events to be held during the **HamSCI [Festivals of Eclipse](https://hamsci.org/node/678)  [Ionospheric Science](https://hamsci.org/node/678)[.](https://hamsci.org/festivals-eclipse-ionospheric-science)** You are welcome to participate in more than one event. Each event has its own 'rules' page, accessible from the 'Festival' link above.

### *Use this link to access the WA7BNM Contest Calendar website:*

*<https://www.contestcalendar.com/index.html>*

*Editor:*

*CARA has contributed financial support to WA7BNM for his Contest Calendar and 3830 Contest Scores websites for two years.*

### **2023 Ham Exam Schedule**

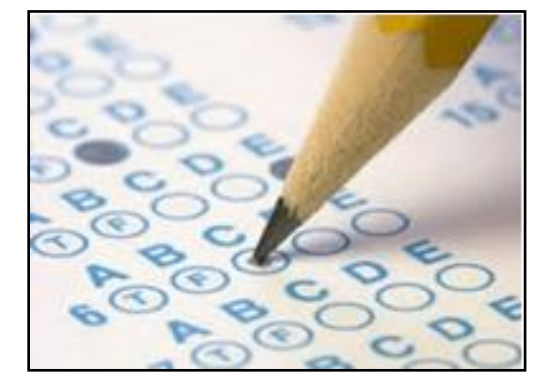

**Upcoming 2023 Amateur radio exams:**

**[http://www.arrl.org/find-an-amateur-radio](http://www.arrl.org/find-an-amateur-radio-license-exam-session)[license-exam-session](http://www.arrl.org/find-an-amateur-radio-license-exam-session)** ----------------------------------------------------------

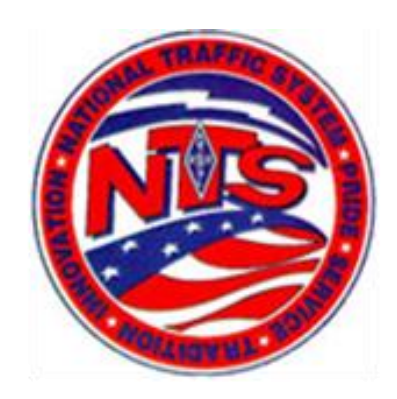

#### Connecticut Phone Net – CPN

This net starts at 6:00 pm EDT Monday through Saturday on 3.972 – 3.973 MHz. Sunday: 10:00 a.m. EDT 3.965 MHz.

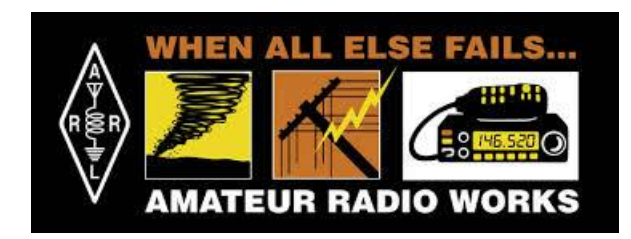

-----------------------------------------------------------------------

## *CT ARES news:* CT Section Emergency Test

[ct-ares] CT ARES 2023 SET – FINAL

#### **Phil Crombie,**

**K1XFC** <crombiejr@snet.net>Unsubscribe To:announce@ct-ares.groups.io Sat, Sep 30 at 12:19 PM I thank you all for participating in this year's SET. I hope it was both informative and fun. Over the next few weeks, I will be compiling results and lessons learned. I will share those in a report to be posted on the ctares.org website. If any of you have comments, please email me at [k1xfc@arrl.net.](mailto:k1xfc@arrl.net) This concludes the Connecticut 2023 Set for this morning.

End of drill.

#### 73,

Phil Crombie, Jr., K1XFC Section Emergency Coordinator (SEC) Amateur Radio Emergency Service (ARES) Connecticut Section Cell: 860-338-6332 **[crombiejr@snet.net](mailto:crombiejr@snet.net)**

#### *Editor:*

*Submit your Simulated Emergency Test report to Phil – K1XFC, CT Section Emergency Coordinator, SEC. Submit CT ARES news to CARA Capers to be included here in next month's issue.*

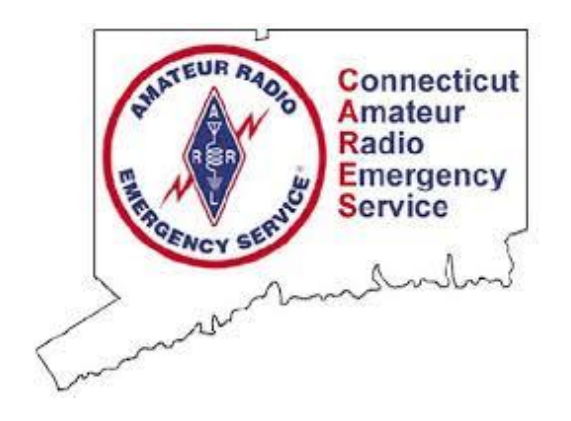

Next CT ARES Winlink Wednesday: **Wednesday, November 1, 2023**

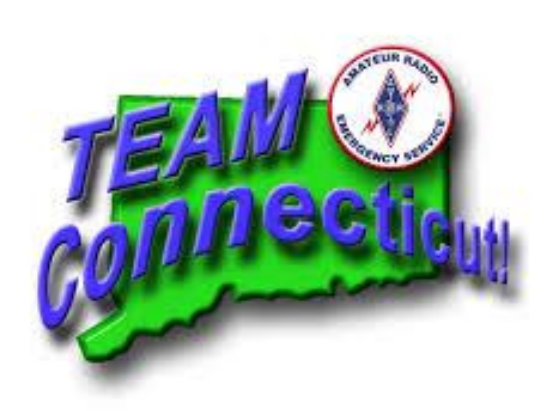

Visit this website to learn more about CT ARES and Winlink Wednesday:

#### <http://www.ctares.org/>

*"When Everything Else Fails. Amateur Radio often is our last line of defense...When you need amateur radio, you really need them."*

*The Hon. W. Craig Fugate* Former Administrator, US Department of Homeland Security, FEMA

## *"CW's Corner"*

de W1QK & WA1KRG

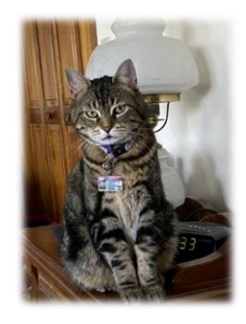

**CW**

## **Health Department**

#### **September is SepticSmart Month!!**

#### *The average lifespan of a septic system is 15 to 40 years, but it can last longer if properly maintained!*

Improperly maintained or failing septic systems can be a problem for many homeowners.

Following are a few tips for maintaining and preserving your septic system:

- Have your system inspected every 3-5 years by a licensed septic system service provider.
- Plan to have the tank pumped every 2- 3 years. Just like changing the oil in your car, preventive septic system maintenance will extend the life of your system for a small cost compared to the cost of replacing the system.
- Think at the sink many household items can either clog your system or kill the microbes that treat the wastewater; *e.g.* wipes, coffee grounds, grease, and high amounts of anti-bacterial soaps and detergents.
- Don't strain your drain the less water you use, the less your septic system has to work. Stagger the use of

appliances and repair any leaks in your home.

- Eliminate or limit the use of a garbage disposal. This will significantly reduce the amount of fats, grease, and solids that enter your septic system and could clog it.
- Plant trees away from the drain field since tree roots can clog the field and cause the system to fail.

#### **How do I know if my septic system is not working properly?**

- Wastewater backing up or gurgling into household drains.
- A strong odor around the septic tank or drain field.
- Bright green, spongy grass appearing on the drain field

*Source:* **[Brookfield Town](https://d.docs.live.net/550ad2db863a0785/Documents/Brookfield%20Town%20Hall %3cbrookfieldspotlight@brookfieldct.gov%3e)**  Hall <br ookfieldspotlight@brookfieldct.gov>

*"CQ's Corner"*

de W1QK & WA1KRG

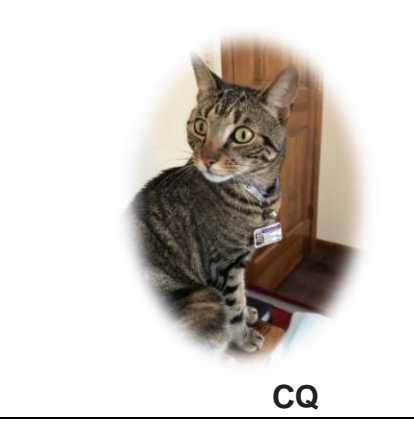

### **Family sues Google alleging its Maps app led father to drive off collapsed bridge to his death, attorneys say**

By [Jamiel Lynch,](https://www.cnn.com/profiles/jamiel-lynch) CNN

Updated 8:58 AM EDT, Sat September 23, 2023

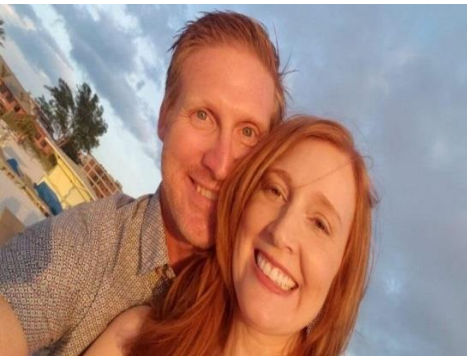

Philip Paxson, pictured with his wife, Alicia Paxson, drowned on September 30, 2022, after driving off a collapsed bridge, according to a lawsuit. Courtesy Saltz Mongeluzzi Bendesky

#### **CNN —**

Google has been sued by the family of a North Carolina man claiming the company's Maps application last year led him to drive off a collapsed bridge and fall about 20 feet to his death, according to the lawsuit.

Philip Paxson was following Google Maps directions while driving home late at night in September 2022 from his daughter's 9th birthday party when the navigation system directed him to go over an unmarked and unbarricaded bridge that had collapsed years prior, the suit filed Tuesday states.

Paxson drove off the unbarricaded edge of the bridge in Hickory, North Carolina, and drowned, the suit says.

The lawsuit claims neighbors had expressed concern Google Maps had led drivers over the bridge, which allegedly has not been repaired since its partial collapse in 2013.

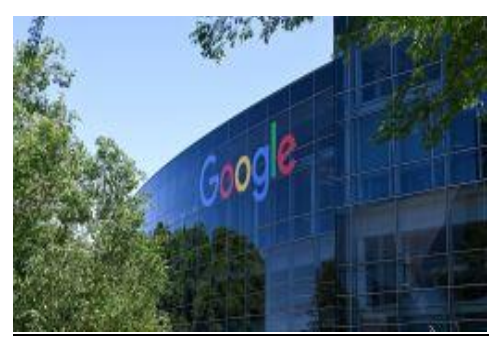

[Google reaches \\$93 million settlement in](https://www.cnn.com/2023/09/14/tech/google-location-tracking-settlement-california/index.html)  [tracking location case](https://www.cnn.com/2023/09/14/tech/google-location-tracking-settlement-california/index.html)

"For years before this tragedy, Hickory residents asked for the road to be fixed or properly barricaded before someone was hurt or killed. Their demands went unanswered," Paxson family attorney Robert Zimmerman said in a statement. "We've discovered that Google Maps misdirected motorists like Mr. Paxson onto this collapsed road for years, despite receiving complaints from the public demanding that Google fix its map and directions to mark the road as CLOSED." Though residents notified Google Maps of the hazardous bridge, the application continued to navigate drivers over it, claims the suit, which includes a report made to Google Maps by a woman asking it to update its navigation system; CNN is unable to verify the veracity of the exhibit.

"You are not able to cross this road. GPS sends people down here, which is especially dangerous for emergency vehicles," reads the report sent to Google Maps. "Please update this map so GPS is accurate."

The woman appears to have gotten an email autoreply from Google Maps thanking her for the report, the court filing shows: "Your suggestion is being reviewed. Thanks for sharing your knowledge. We'll let you know once the changes are published," it states. Besides Google, the family is suing its parent company, Alphabet, and two local companies it claims were responsible for maintaining the land and bridge, along with proper barricades and warning signs, and failed to repair the bridge or put up barricades and hazard warnings. The suit claims negligence and willful and wanton conduct by the companies and seeks an unspecified amount in punitive damages.

Google has "the deepest sympathies for the Paxson family," it told CNN in a statement. "Our goal is to provide accurate routing information in maps, and we are reviewing this lawsuit." CNN has sought comment from codefendants Tarde, LLC and Hinckley Gauvain, LLC.

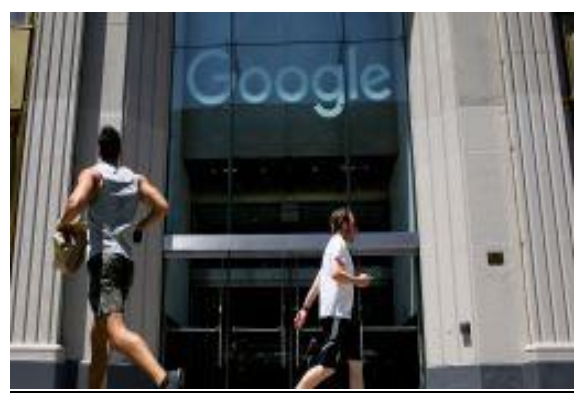

[Landmark Google trial opens with sweeping](https://www.cnn.com/2023/09/12/tech/google-antitrust-lawsuit-government-trial-duplicate-2/index.html)  [DOJ accusations of illegal monopolization](https://www.cnn.com/2023/09/12/tech/google-antitrust-lawsuit-government-trial-duplicate-2/index.html)

Paxson is survived by his wife, Alicia, and the couple's two daughters, ages 9 and 7, the suit says.

Alicia Paxson told CNN Saturday that police officers came to her door after her husband's death.

"Just the look on their faces, you know, I just knew," she said. "It was the worst day in my life."

She told her daughters, "Daddy had an accident Amateur Radio in the United States is and he went to heaven." Her eldest daughter, she said, became angry.

"'I want daddy,' she said. 'What are we going to **PROGRESSIVE...**with knowledge abreast of do on Father's Day? I don't want to get married. science, a well-built and efficient station and He's not going to be there,'" Alicia Paxson recalled.

In an earlier statement shared by her lawyers, Alicia Paxson said her family wants to "make sure our voices are heard."

"My daughters spent their first Father's Day without their Dad. They should have been celebrating and spending time with Philip, who devoted his life to his family. Instead, they had to look across the dinner table and see an empty chair," the wife said.

"Our girls ask how and why their daddy died, and I'm at a loss for words they can understand **PATRIOTIC...**station and skill always ready because, as an adult, I still can't understand how those responsible for the GPS directions, and the bridge, could have acted with so little regard for human life," Paxson said.

"No one should ever lose a loved one this way." "Like so many motorists, Philip put his trust in Google Maps to safely guide him home from the children's birthday party," family attorney Larry Bendesky said in [a statement](https://www.prnewswire.com/news-releases/lawsuit-filed-against-google-private-road-owners-after-motorist-misguided-by-dangerously-outdated-google-maps-fatally-crashed-off-north-carolina-bridge-to-nowhere-301933835.html). "His trust in Google Maps, and the failure of the road and bridge-keepers to do their jobs, cost him his life."

-----------------------------------------------------------------------------------

## The Amateur's Code **The Radio Amateur is:**

**CONSIDERATE...**never knowingly operates in such a way as to lessen the pleasure of others.

**LOYAL...**offers loyalty, encouragement and support to other amateurs, local clubs, and the American Radio Relay League, through which

represented nationally and internationally.

operation above reproach.

**FRIENDLY...**slow and patient operating when requested; friendly advice and counsel to the beginner; kindly assistance, cooperation and consideration for the interests of others. These are the hallmarks of the amateur spirit.

**BALANCED...**radio is an avocation, never interfering with duties owed to family, job, school or community.

for service to country and community.

*--The original Amateur's Code was written by Paul M. Segal, W9EEA, in 1928.*

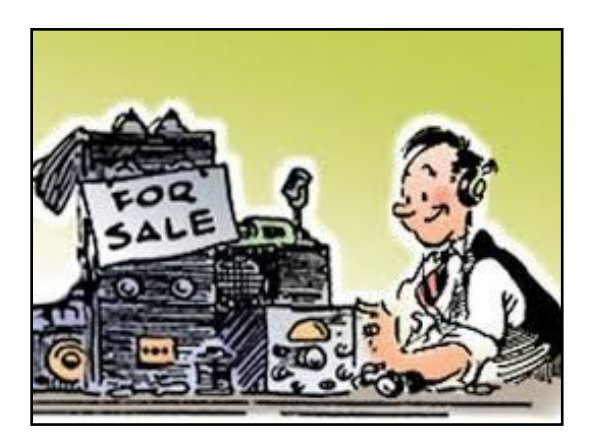

### Capers: Swap and Shop CARA Swap & Shop Policies:

CARA assumes no responsibility for transactions made or inaccuracies in ads. You are responsible for checking your ad and notifying us of any corrections. Swap and Shop listings are open to licensed CARA hams, based on space available. Please submit your items to w<sub>1qk@snet.net</sub> for placement in the CARA Capers.

### [CARA Members]

## For Sale Icom Radio

John Ahle via CARA <cara@cararadioclub.org>

To: CARA Wed, Oct 4 at 10:39 AM

Good morning. I have the following items for sale from the estate of K2JHK:

Icom 7600 Base radio \$1300

Includes LDG M-7600 meter

If you are interested, please contact me, John W1JMA @ [w1jma@w1qi.org](mailto:w1jma@w1qi.org)

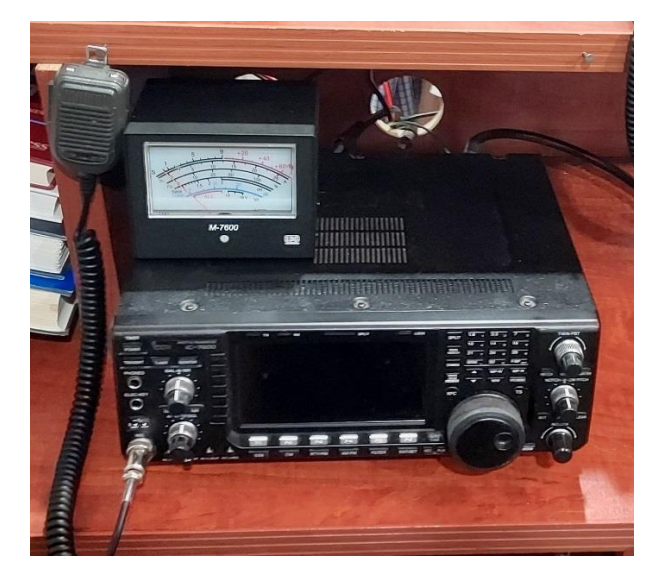

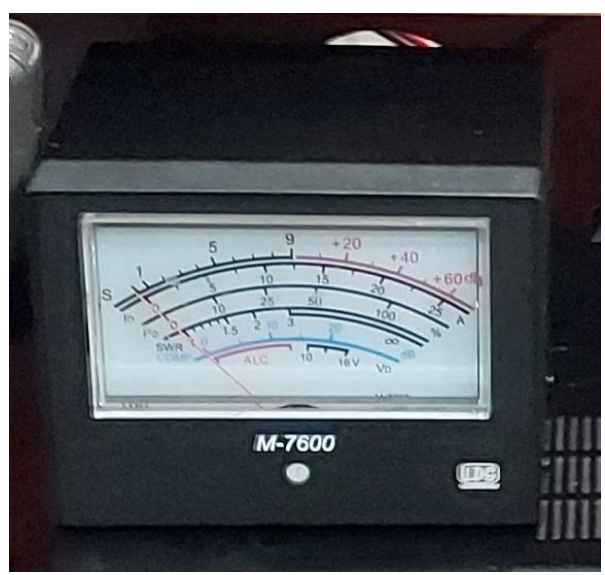

------------------------------------------------------------------

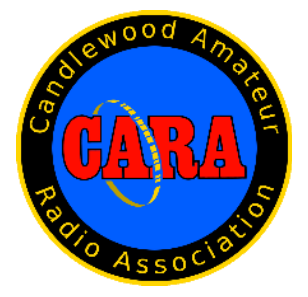

#### **Visit us on the Web at**

[http://www.cararadioclub.org](http://www.cararadioclub.org/)

**Executive Board:** President – Bud Kozloff, W1NSK w1nsk@w1qi.org Vice President – John Morelli, W1JGM w1jgm@w1qi.org Secretary – Treasurer John Ahle – W1JMA, w1jma@w1qi.org

#### **Directors:**

David Coelho, WA1JGA davidcoelho52@gmail.com Vincent Tompkins – N2OHH n2ohh@w1qi.org Rostyslaw Slabicky – N2ROS w2ros@w1qi.org

CARA is an IRS 501(C)3 Organization.

*Capers is the monthly newsletter of the Candlewood Amateur Radio Association Editor: Dan Fegley, W1QK [w1qk@snet.net](mailto:w1qk@snet.net)*

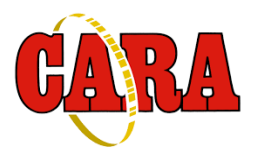

### A brief word from our editor…

**CARA CAPERS** is the monthly publication of the Candlewood Amateur Radio Association, Inc. (CARA) and is intended to present news, issues, and opinions of interest to CARA members and the Amateur Radio Community.

We encourage contributions of articles, letters to the editor, etc. and welcome newsletter exchanges with other clubs from around the country and around the world. Permission is granted to reprint material contained herein as long as proper credit is given to this newsletter and the author.

Ideas for, and contributions to the CAPERS should be submitted to[: w1qk@snet.net.](mailto:w1qk@snet.net)

Submissions must be received no later than the date indicated in the preceding month of issue, *unless otherwise specified.*

Submissions should be in MS Word format or ASCII text. Photos should be in .jpg format.

The input deadline is announced in the previous issue and again at the monthly planning meeting.

Material received after the deadline will be used in the next month's CAPERS if it's still current and /or newsworthy.

The CAPERS is published by CARA Capers Editor. All material contained herein is considered the opinion of the author and not necessarily that of CARA.

Announcements of events are for informational purposes and do not necessarily constitute an endorsement by CARA. No responsibility for accuracy is assumed by the CARA Capers editor or newsletter staff.

This summary is reprinted as a courtesy of: The Mahoning Valley Amateur Radio Association's Award-Winning monthly newsletter: "Voice Coil" <http://www.mvara.org/Newsl/Current.pdf>

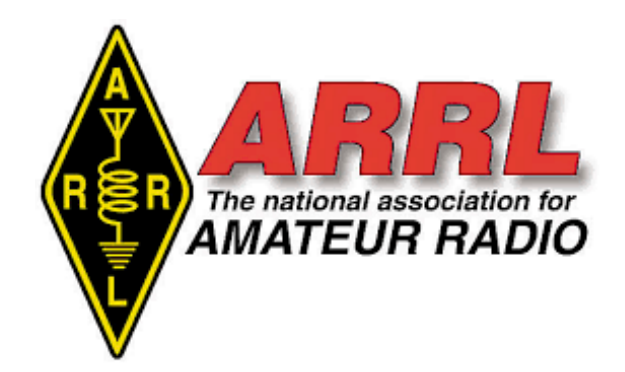

#### *About ARRL:*

Founded in 1914 by Hiram Percy Maxim, ARRL (American Radio Relay League) is the national association for Amateur Radio in the US. Today, with more than 161,000 members, ARRL is the largest organization of radio amateurs in the world. ARRL's mission is based on five pillars: Public Service, Advocacy, Education, Technology, and Membership.

#### **ARRL** -- **Your One-Stop Resource for Amateur Radio News and Information.**

Join or [Renew](http://www.arrl.org/join) Today! Eligible US-based members can elect to receive *[QST](http://www.arrl.org/qst)* or *On [the](http://www.arrl.org/on-the-air-magazine) [Air](http://www.arrl.org/on-the-air-magazine)* magazine in print when they join ARRL or when they renew their membership. All members can access digital editions of all four ARRL magazines: *QST*, *On the Air, QEX*, and *NCJ*.

• Listen to *[ARRL](http://www.arrl.org/arrl-audio-news) Audio News*, available very Friday.

#### **Subscribe to...**

- *NCJ -- [National](http://www.ncjweb.com/) Contest Journal*. Published bimonthly, features articles by top contesters, letters, hints, statistics, scores, NA Sprint, and QSO parties.
- *[QEX](http://www.arrl.org/qex) -- A Forum for [Communications](http://www.arrl.org/qex) [Experimenters](http://www.arrl.org/qex)*. Published bimonthly, features technical articles, construction projects, columns, and other items of interest to radio amateurs and communications professionals.

#### **Free of charge to ARRL members...**

- [Subscribe](http://www.arrl.org/myarrl-account-management#%21/edit-info-email_subscriptions) to the *ARES Letter* (monthly public service and emergency communications news), the *ARRL Contest Update* (biweekly contest newsletter), Division and Section news alerts -- and much more!
- Find ARRL on [Facebook!](https://www.facebook.com/ARRL.org/) Follow us on **[Twitter](https://twitter.com/arrl)** and **[Instagram!](https://www.instagram.com/arrlhq)**

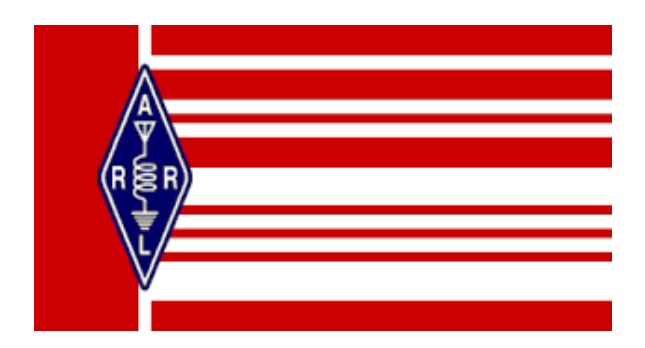

ARRL CT Section News *This space reserved in CARA Capers for monthly updates from our ARRL CT Section Leadership.*

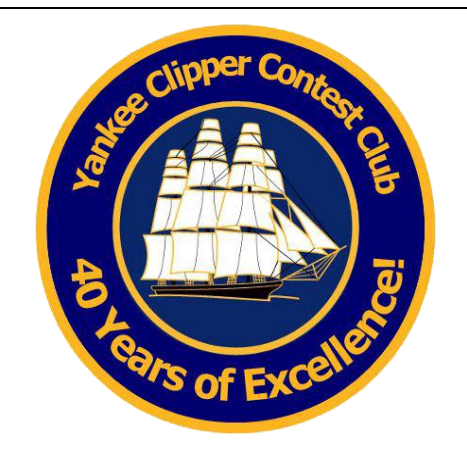

The Yankee Clipper Contest Club is a special purpose amateur radio club devoted to the pursuit of operating and technical excellence.

There are in excess of 400 contesters who are members of the club throughout New England, New York and Pennsylvania.

YCCC has members who are some of the most proficient operators in the world.

More information about the YCCC at: <http://www.yccc.org/>

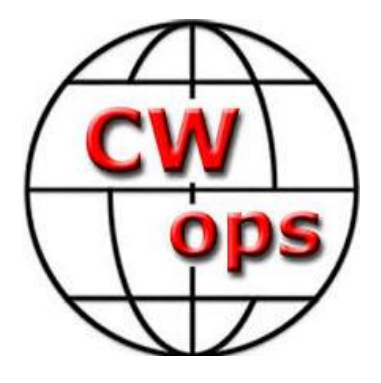

#### The CW Operators' Club [cwops.org](https://cwops.org/)

The CW Operators' Club, commonly known as CWops, is an international organization, in membership and management, for amateur radio operators who enjoy communicating using Morse Code. Its mission is to foster the use of CW, whether for contesting, DX'ing, traffic handling, or engaging in conversations.

Visit the CWops website to learn more about CW Academy and how you can sign up for the Description line - full details popular & free on-line CW training classes.

[https://cwops.org/cw-academy/cw-academy](https://cwops.org/cw-academy/cw-academy-options/)[options/](https://cwops.org/cw-academy/cw-academy-options/)

To become a member of CWops: <https://cwops.org/membership/>

Use this link to learn more about the K1USN Radio Club's SST slow speed CW contests: <http://www.k1usn.com/sst.html>

-------------------------------------------------------------------

--------------------------------------------------------------------

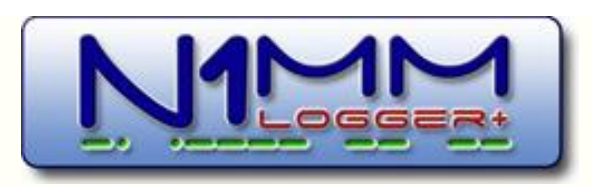

N1MM Logger Plus is the world's most popular free ham radio contest logging program. For CW, phone and digital modes, its combination of contest-optimized features is unmatched.

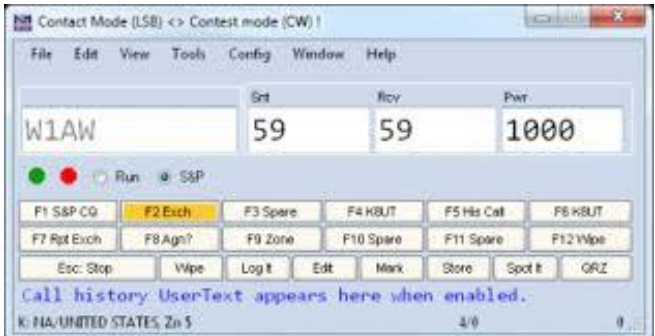

#### [https://n1mmwp.hamdocs.com/n1mm](https://n1mmwp.hamdocs.com/n1mm-features/)[features/](https://n1mmwp.hamdocs.com/n1mm-features/)

#### Delete a Log

Les Elliott Sep 17 #79629 Alan,

What about making a udc called Tester.udc

DisplayName =Anticipated

After testing/using, if you want to save that udc, change the name in the file - Save As ..... Les, G4OGB

------------------------------------------------------------------- On Sun, Sep 17, 2023 at 09:26 PM, John Bednar wrote:

Deleting the contests from a database prevents you from building a call history file and importing goals for future contests.

Thanks John,

I always "Update call history from current log" after every contest. AFAIK there's no need to do this more than once per contest. So the contest is of no use any more.. right?

The UserdefinedContest folder is not created for each new database, it's common to all databases in the installation. So they just get populated into the new database.

I realise the non-UDC cannot be removed, it's only the udc files I wish to clear.

But anyway you've answered my question. It's down to doing it manually.

----------------------------------------------------------------------

Alan Al - N1API

#### Sep 17 #79622

II don't delete my logs. I have a folder called "Old Logs" I open the Transition Log File and move the contest log file to to a file named for the contest along with the Cabrillo File. Then I delete active QSO File. for that contest from the NN1MM setup screen. I have all my contests and QSO Parties save since 2014 when N1NM Plus or N1MM started.

Al - N1API

#### --------------------------------------------------------------------- Bostian Voncina

#### Sep 17 #79618

Its much easier to make a new db and import the qsos to that database. This way u have it clear of things u dont want. And the process is done without deleting the rows ;)

Sep 17 #79617 Alan,

Deleting the contests from a database prevents you from building a call history file and importing goals for future contests. Removing the UDC contest names in the list of contests is not a function in the program. It is not likely to be added either. I haven't tested this but I expect that if you open a new database with an empty UDC directory, the contest list will only contain the 255 internal contests. You can not remove any of the 255 non-UDC contests from the displayed contest list. A few UDC contest names is really in the noise.

John, K3CT

#### Delete UDC file and remove the contest from New Log listing

John Bednar

Sep 17 #79615 Alan,

I do not recommend that you edit the database. The contest name appears in other tables. You could make a mess out of the database.

------------------------------------------------------------------------

John, K3CT

Re: SAC Observation From: Pete Smith Date: Mon, 18 Sep 2023 10:54:17 EDT

The info window is an N1MM+ feature, found on the Window menu in the Entry window. See below:

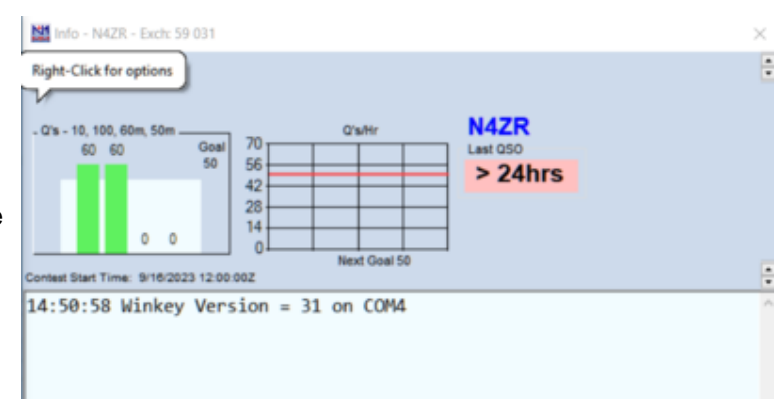

Each RBN node will wait 10 minutes after the last spot of a station unless the station QSYs by at least 0.3 KHz.

73, Pete N4ZR

From: Leandra MacLennon Date: Mon, 18 Sep 2023 16:29:06 EDT This video has a good description of the Bobtail curtain antenna

#### <https://www.youtube.com/watch?v=1cnc14VW8Ro>

------------------------------------------------------------------

See 2:48 and 3:01 (time markers) for antenna patterns

See 6:43 for dimensions for 20M

The ARRL antenna book also has a good description of the Bobtail curtain.

I have used a half square antenna and have been very impressed at its performance for a cheap, easy to make (I made it in 10 minutes from 18 AWG wire), lightweight antenna. I feed the half square antenna with coax at one of the top corners, and bring the coax away from the antenna in line with the horizontal section for at least ½ wavelength beyond the end of the antenna. During a portable operation in Vermont, while on 15M, I asked an op in Texas to tell me the difference in my signal between a 15M half square antenna mounted 12 feet above the ground and a 130 foot 80-10M off-center-fed (OCF) antenna mounted as an inverted V with the feed point 30 feet high. He said the half square was far better than the OCF.

After my good experience with the half-square, I will try the Bobtail curtain to see how much better it is.

Leandra AF1R

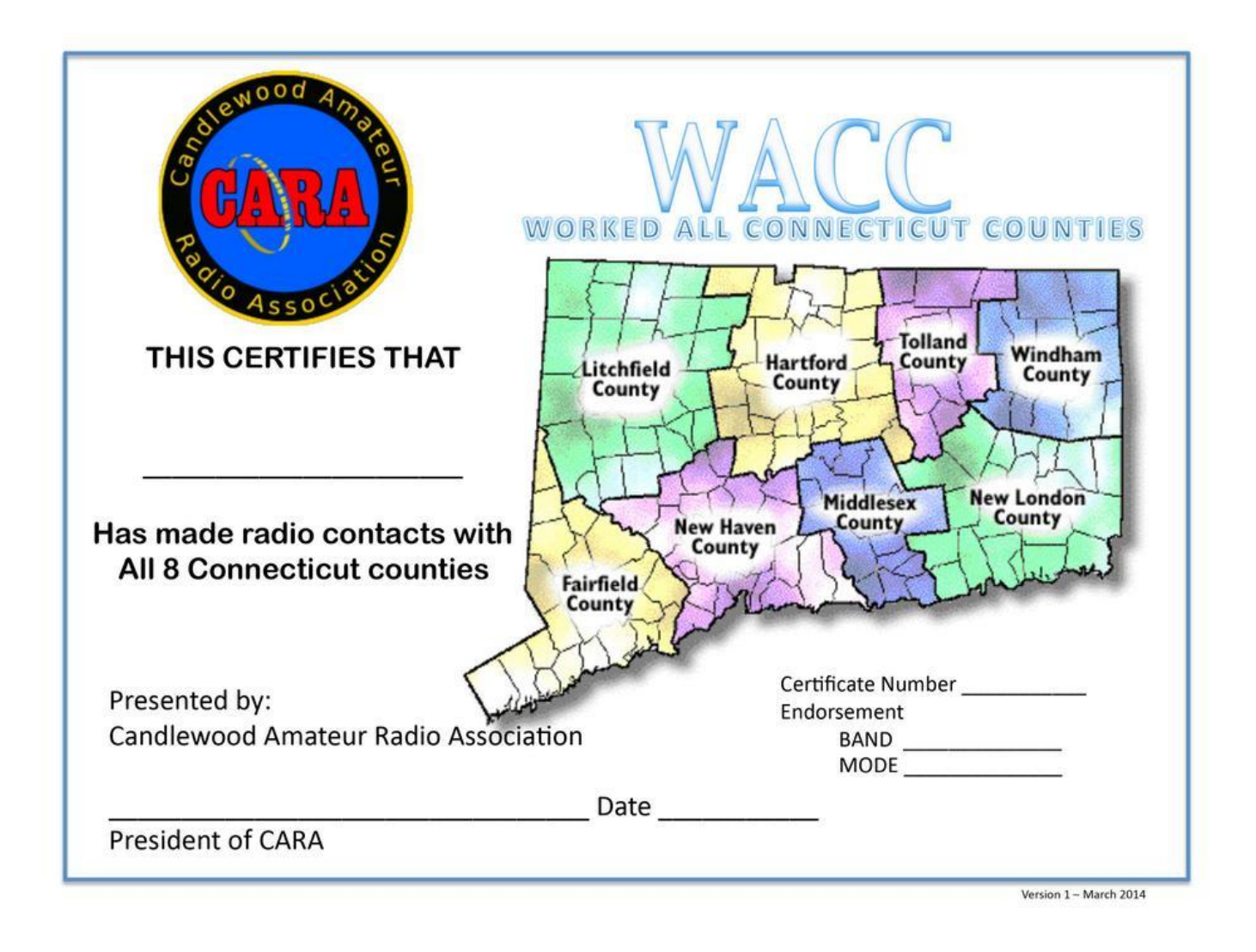

## Worked All Connecticut Counties Award - WACC

Sponsored by CARA & administered by CARA Secretary/Treasurer John Ahle – W1JMA:

<http://www.cararadioclub.org/activities>

Now, there's no charge to submit an application, and the award will be distributed electronically.

Each certificate awarded will be numbered with Band/Mode endorsements available.

The WACC Certificate was designed by CARA Capers Editor, W1QK.

Worked All Connecticut Counties Award Modernized Submitted by John – W1JMA

CARA has sponsored the Worked all Connecticut Counties Award for decades. The award process has been updated and modernized. Here are some of the changes:

- 1. The Award will be emailed to applicants in PDF format suitable for printing.
- 2. Copies of QSL cards with the CT county will be accepted. Do not send originals, they will not be returned.
- 3. QSO's confirmed through LOTW are now eligible. Screenshots of the QSO Confirmation required.
- 4. The fee is eliminated.

Club members should check their logs to see if you qualify for this coveted award. With the advent of POTA and FT8/FT4 you might have worked all 8 CT Counties.

A potential club activity is to activate some of the counties with little or no active amateur operators during the NE QSO Party in May.

Here are the updated rules:

#### APPLICATION FOR WORKED ALL CONNECTICUT COUNTIES AWARD-WACC SPONSORED BY CANDLEWOOD AMATEUR RADIO ASSOCIATION - (CARA)

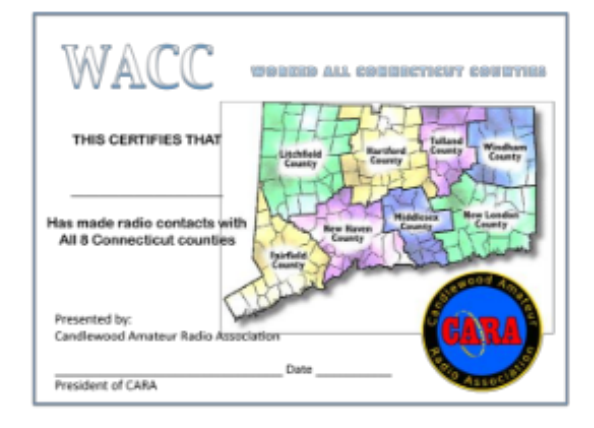

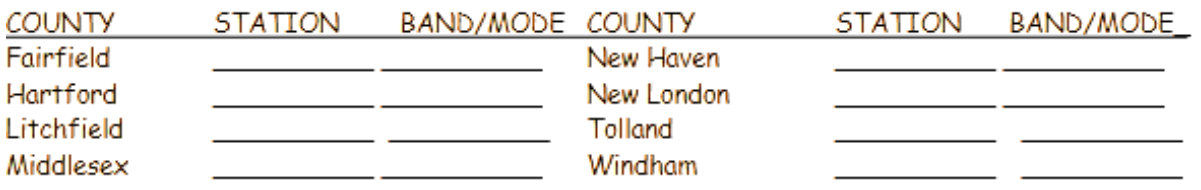

#### **WACC RULES**

- 1. Contacts may be made on any amateur radio band or mode (no repeater/digipeater contacts).
- 2. Confirmation must be presented for each of the 8 counties. QSL copy or LOTW screenshot only.
- 3. Each confirmation must have the county indicated, printed, or written.
- 4. All contacts must be made from the same Country.<br>5. Portable and mobile qso's allowed and encouraged.
- 
- 6. The award can be endorsed by band and mode.
- 7. You will receive a PDF suitable for printing.
- 8. Scan your application and confirmations to: Treasurer@cararadioclub.org or
- 9. Mail this application and copies of the confirmations to:

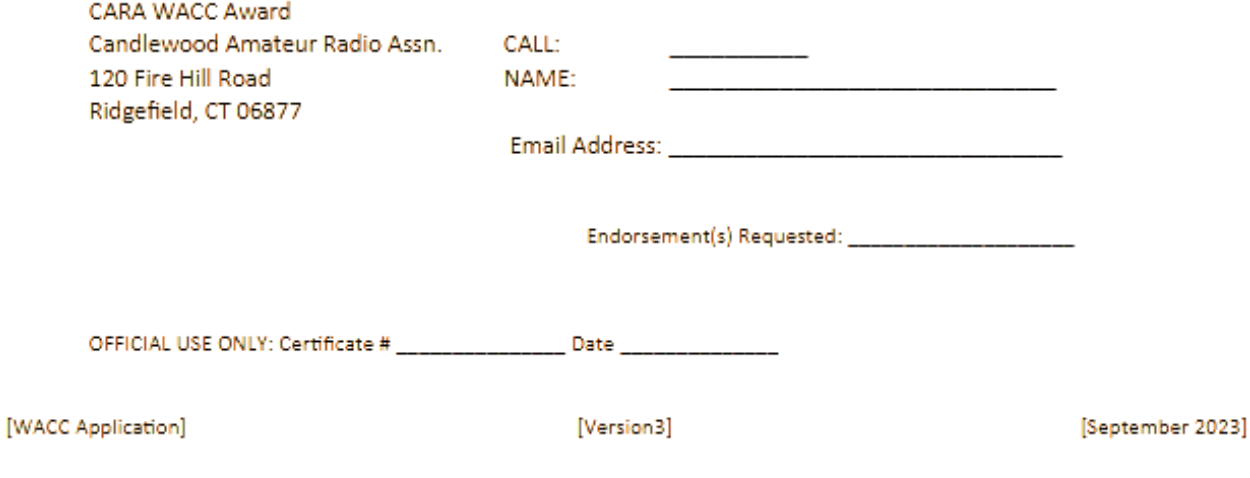

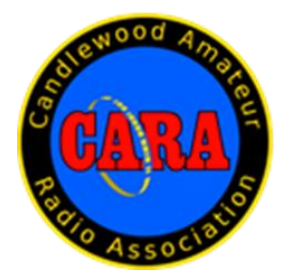

## **Member and Station News:**

*Your news or story could be included here in the next issue of CARA Capers. Contact W1QK, Capers editor.*

*Just snap pix of your station, antennas, mobile installation, etc. and send it to w1qk@snet.net Your Capers editor welcomes and encourages member input.*

## Elmering (aka Mentoring) is not (too) Painful

*Submitted by: W1JMA & W1SMS.*

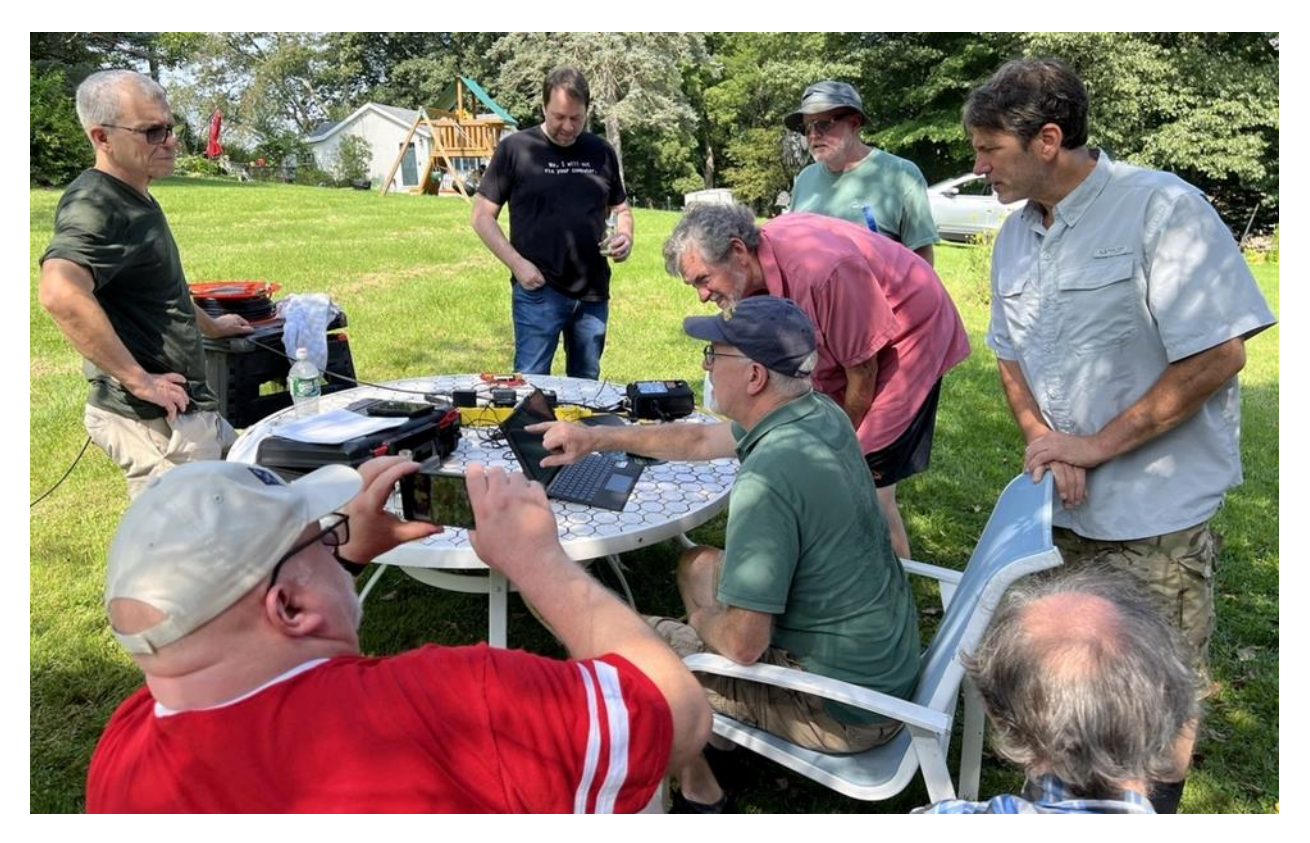

*Photos: Stephanie Fuda* 

It was determined after FD 2023 that it would be best to have a dedicated 80/75 m dipole rather than the multiband off center fed antenna that had been previously used. This would give the club dedicated antennas for 80,40,20,15 and 10m. It was suggested by Dan, W1QK, the antenna be built with a single pole knife switch so it would be shorter for the SSB section of the band. It was decided to have the switch around 3.9mhz and the full length of the antenna when switch is closed for 3.55mhz, the desired CW portion of the band. Working measurements were calculated and a preliminary sketch was made for the antenna. The antenna will be used for FD and WFD and put up as an inverted Vee.

Steve, W1SMS, had suggested a while back that as CT Section Technical Coordinator, he would like to host at his QTH some sort of technical hands-on activity. John, W1JMA, suggested the antenna build project for this event and the date August 12, 1pm to 3pm was selected. Invites were sent to CARA club members and other hams from surrounding clubs that had expressed an interest in antenna building. Needed materials for the project were obtained and prior to the event, John and Steve shot lines over trees to test the antenna and settled on how the knife switch would be employed in the construction.

The 12<sup>th</sup> arrived and about a dozen CARA and other local hams began to arrive at Steve's QTH around 1pm, along with heavy rain showers. After an hour rain delay the project began. The first steps were to explain the concept of the antenna and the working calculations and design. Wire was measured and cut for each leg of the dipole for the 3.9mhz and 3.5mhz sections. The wire was soldered to the center insulator and the end insulators were temporarily put on the antenna so we could test the SWR for the SSB section.

Steve had several instruments that could be used for SWR measurements including an MFJ-269 antenna analyzer, Array Solutions AIM-UHF vector network analyzer and a newly purchased NanoVNA . Most measurements were conducted using the AIM-UHF as its control software enabled an immediate scan and display of critical parameters over a defined frequency range. The antenna was hoisted as an inverted vee and measurements were taken.

The antenna was too long! The first of many lessons learned was that when a dipole is in an inverted vee formation, the antenna will be 2-5% less than the standard flat top calculations. After several cuts were made, we were satisfied with the lowest SWR at 3.86mhz. The knife switch and remaining wire were soldered and again measurements were made, and the wire cut to get the CW portion to 3.5MHZ.

The antenna was complete around 4pm local time. A QSO was made with stations in VT, NH and Maine. All who participated were happy with the results; the work areas were cleaned up and then many stayed to have a BBQ.

#### **Notes:**

- 1. Theory and construction information may be found in the ARRL Handbook for Radio Communications 2023 Section 21.2 Dipoles and the Half-Wave Antenna
- 2. Additional information and on-line calculators may be found on the web using the search phrase "inverted V antenna"

#### **Image gallery**

Also, include all images taken by members on the CARA website for folks to view.

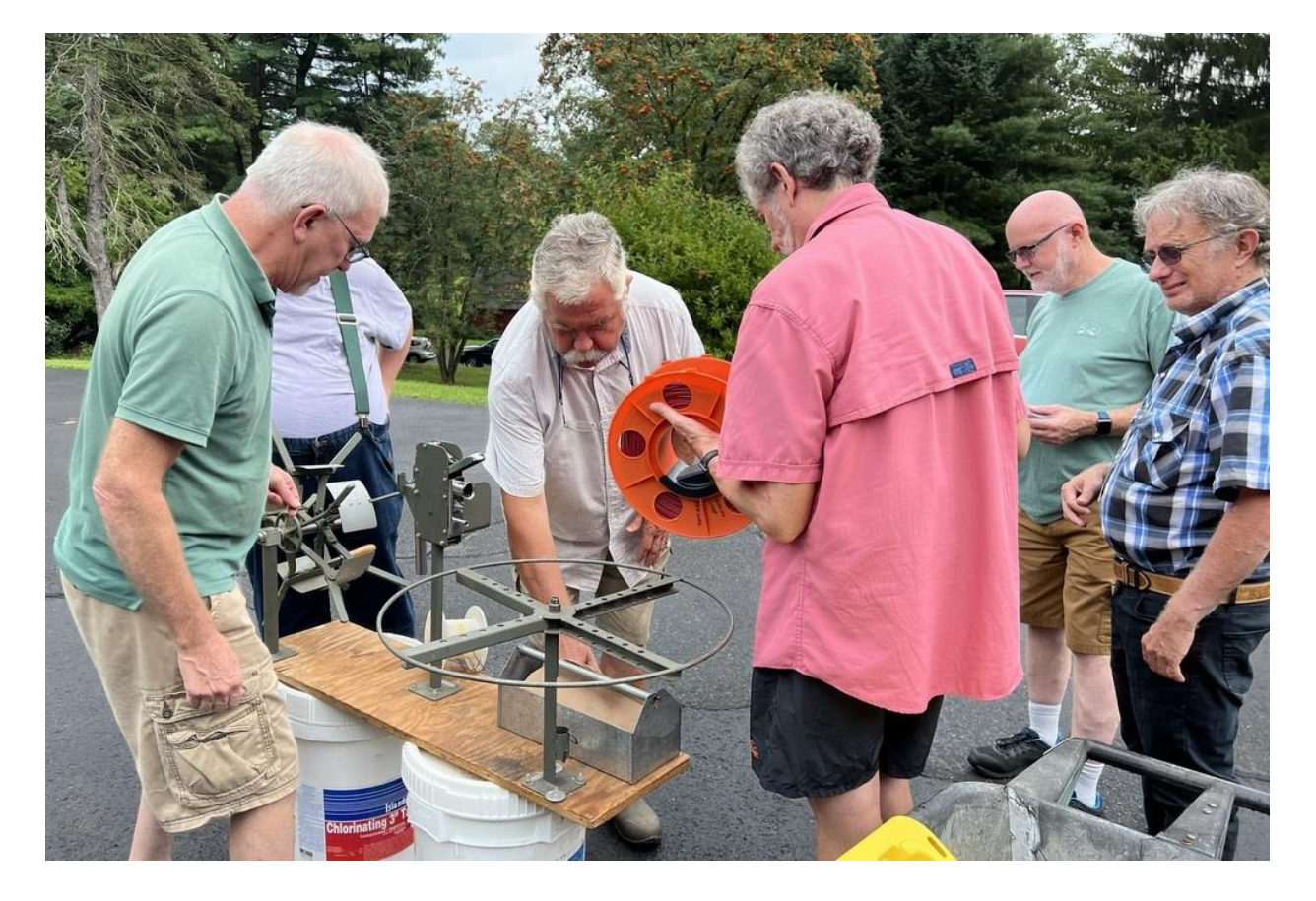

#### Photos: Stephanie Fuda

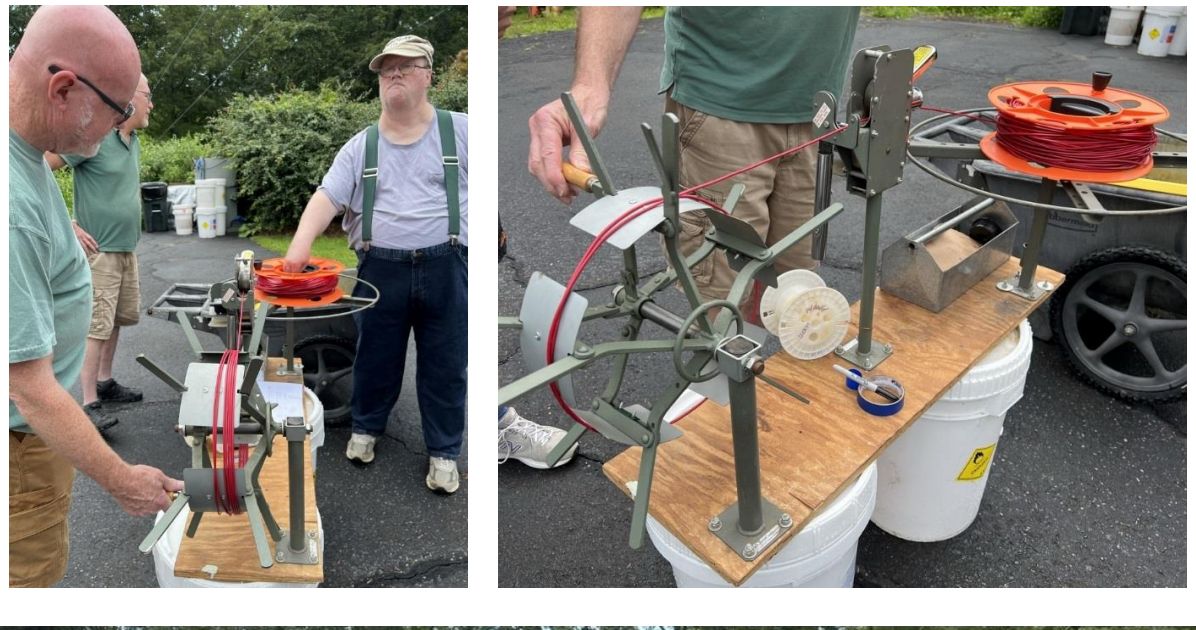

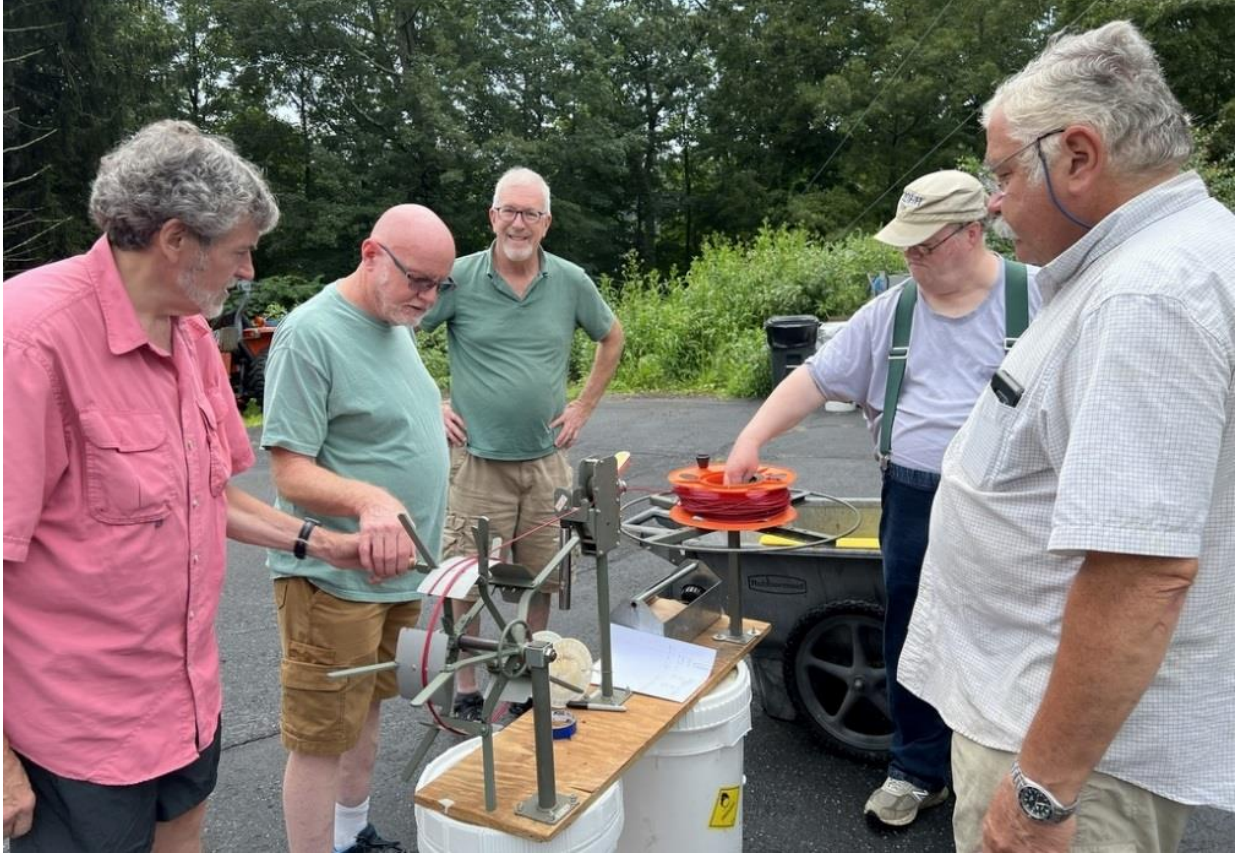

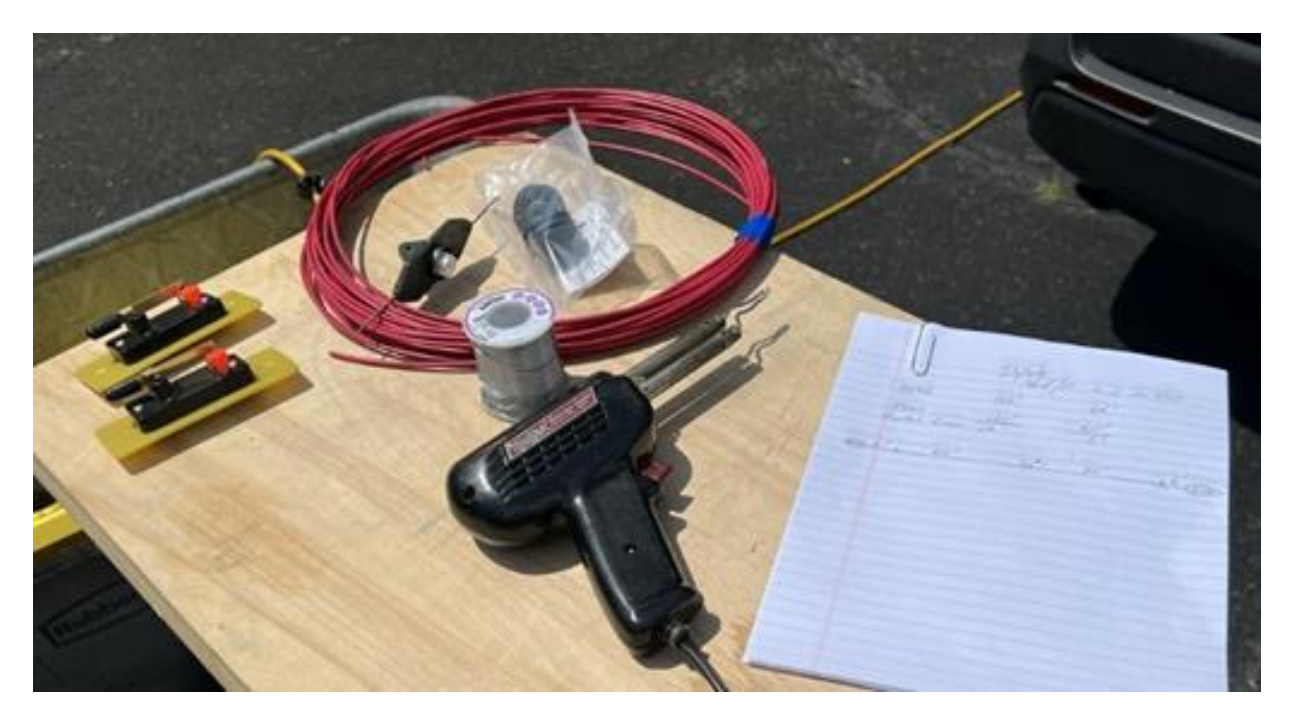

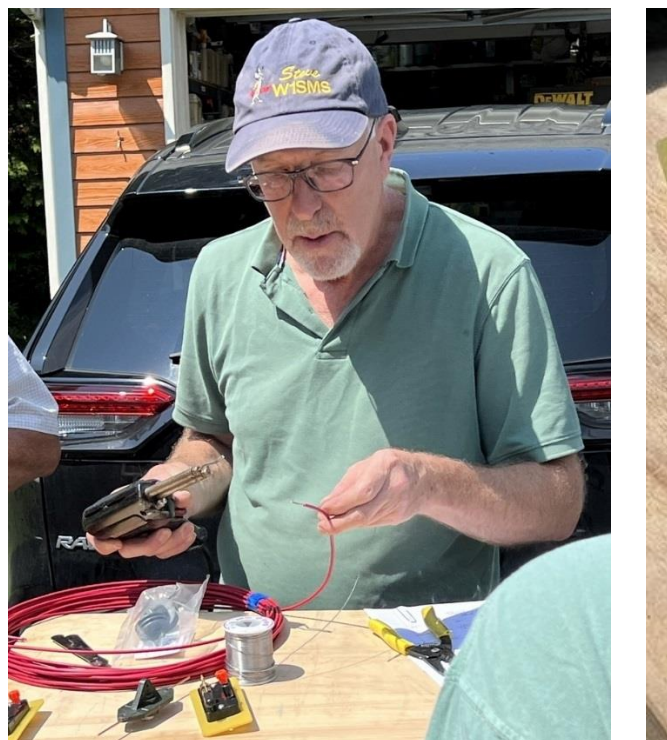

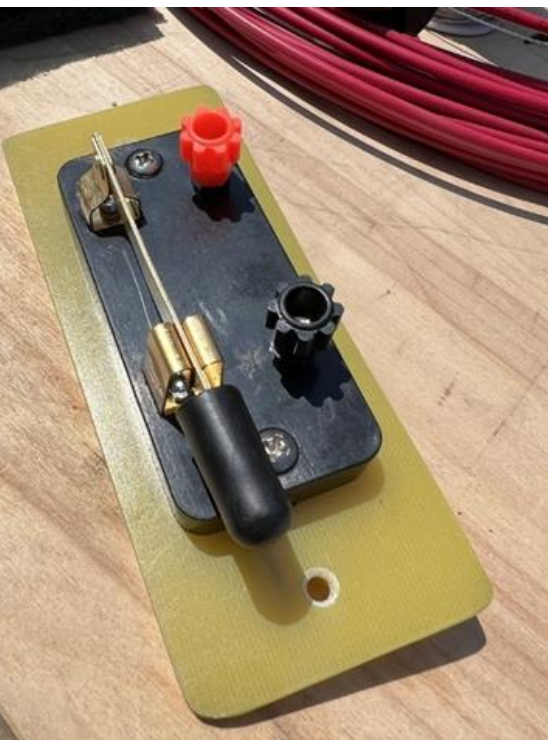

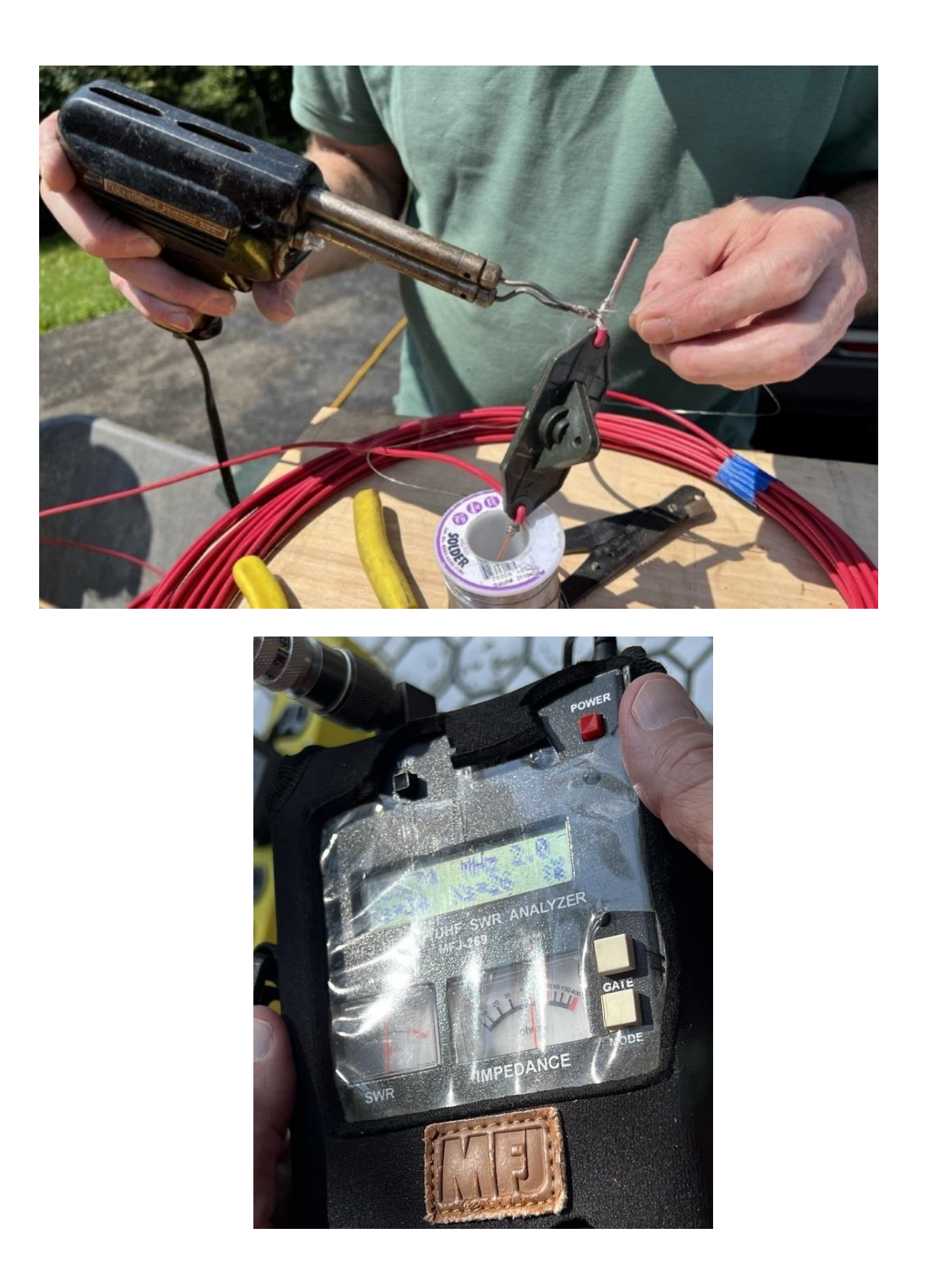

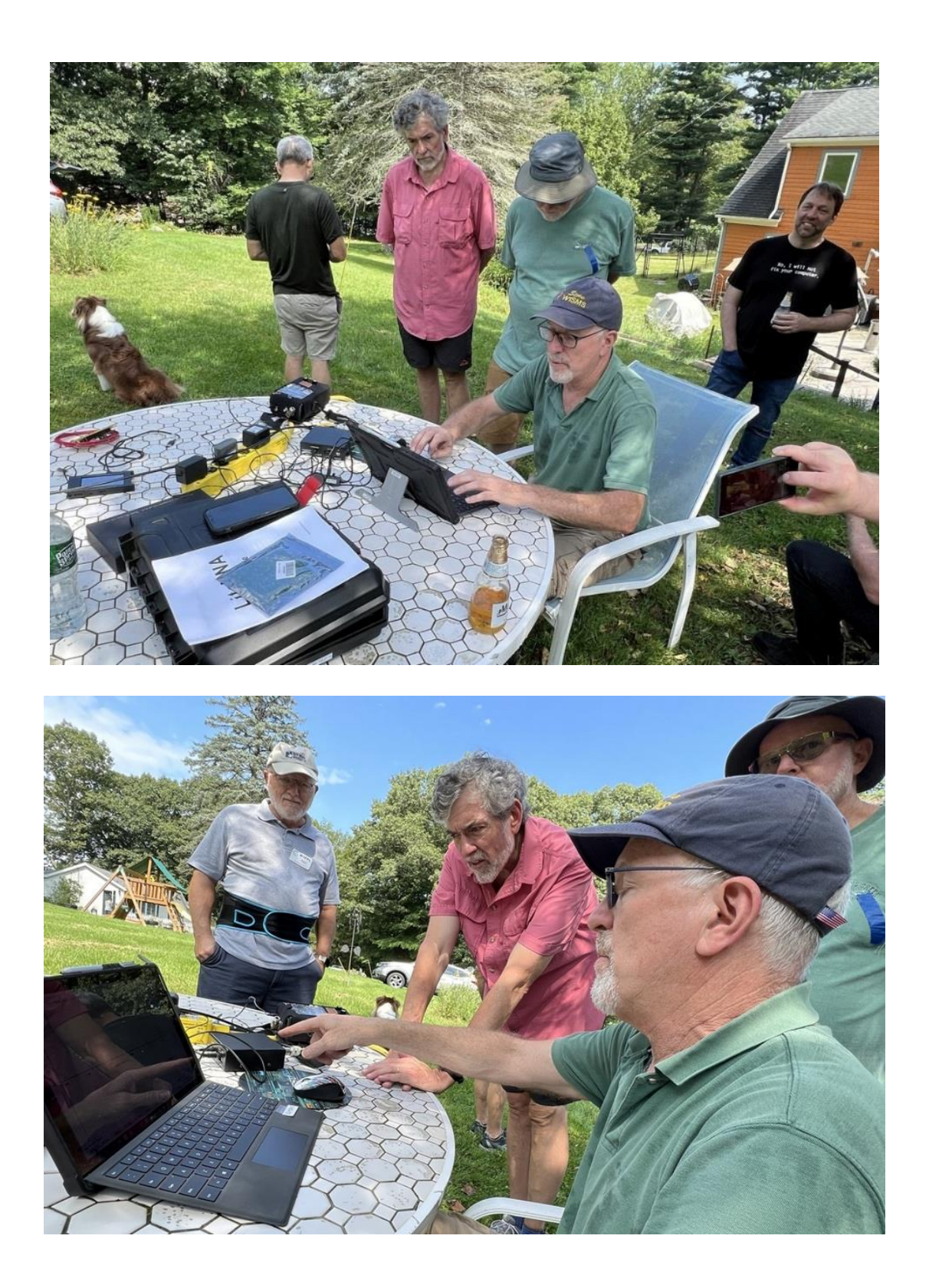

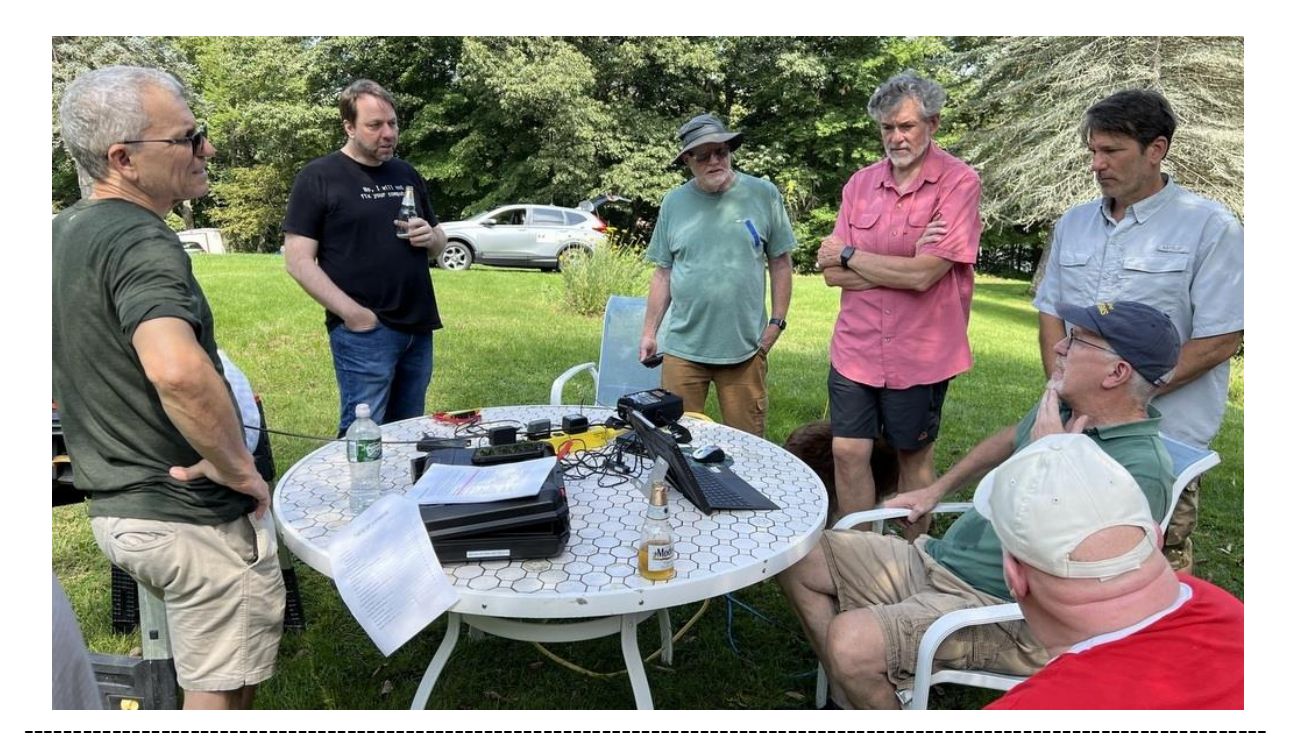

## August Wedding Bells

On August 26<sup>th</sup> 2023, Harlan Ford - W1QH, and his fiancee', Nancy Susanne Thompson, "Susie", were married at the Candlewood Park's Clubhouse in Danbury, CT.

The marriage is the culmination of a prolonged engagement. (she said yes in 1998!) In addition to family, the ceremony was attended by Dan & Brenda Fegley - W1QK/WA1KRG, Oscar Fuller - KO1F and XYL Judy, and Tony Collazo - KB1YNB and XYL Mary, and Gregory Davis – WR1Z.

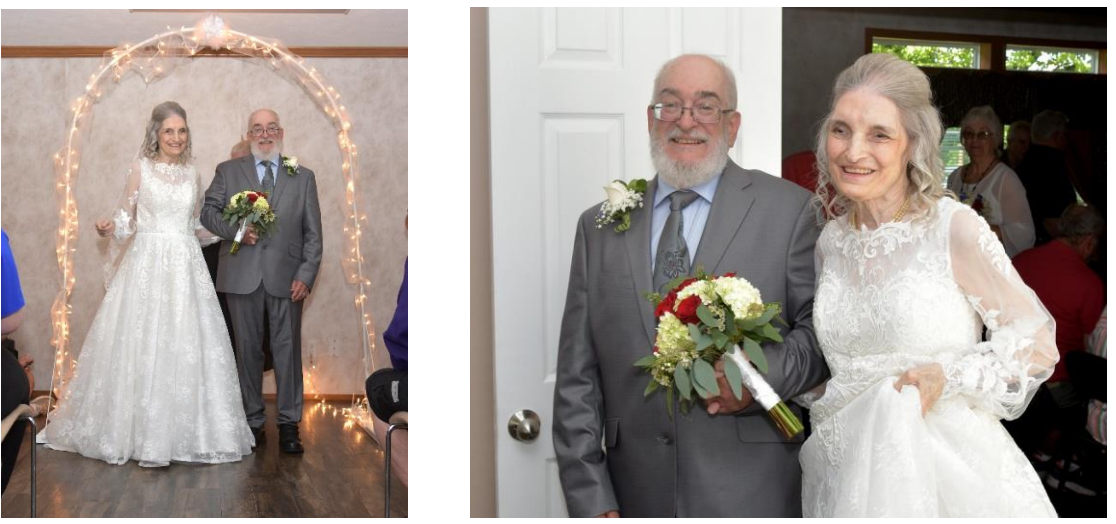

Photos: Gregory G. Davis – WR1Z

### CARA 2023 Hamfest - September 10, 2023 Photos: W1QK

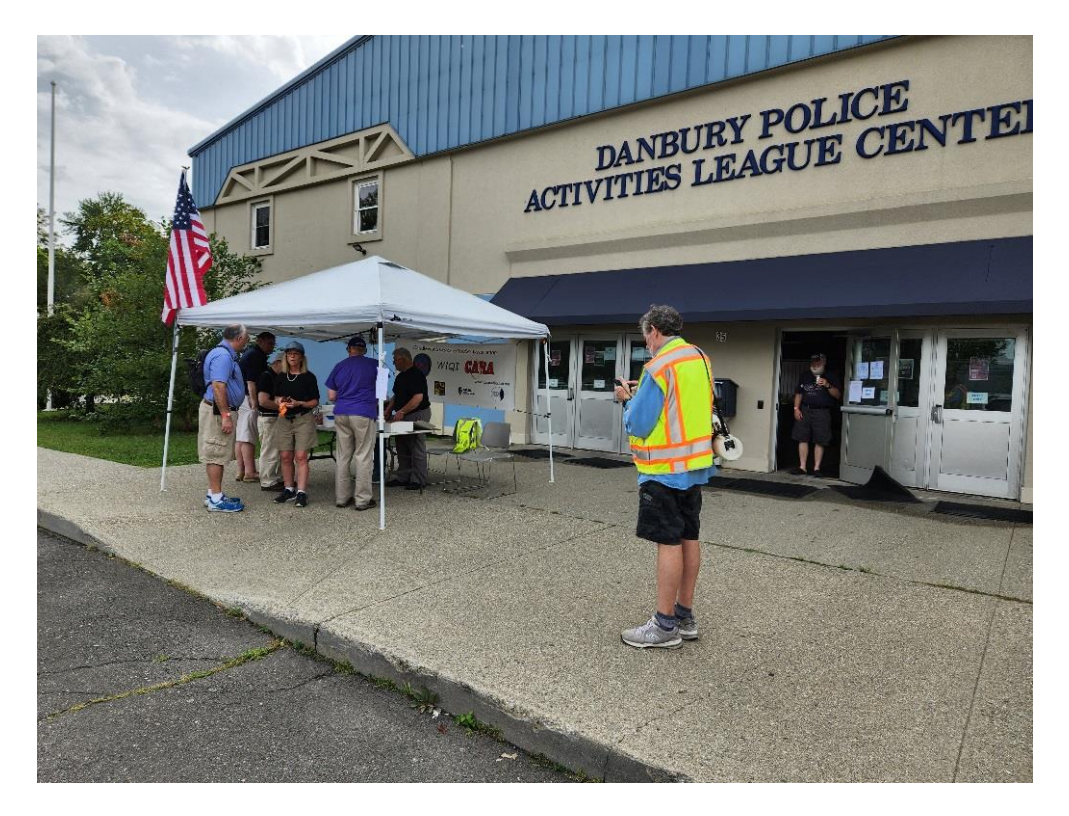

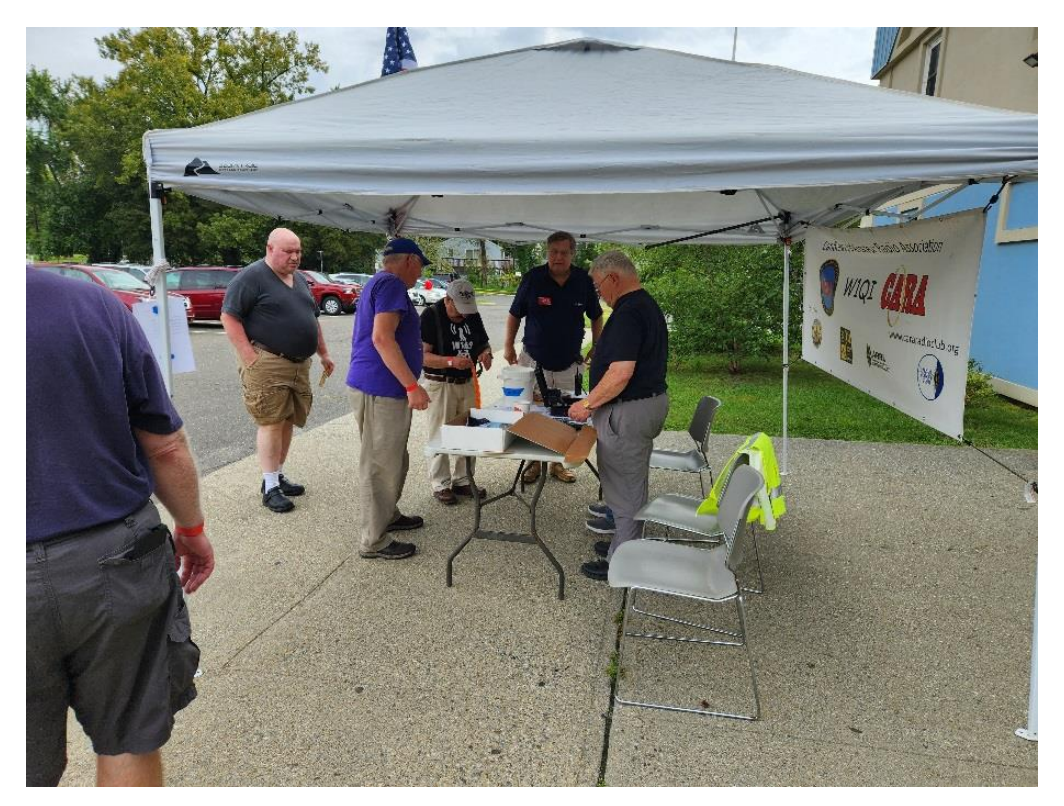

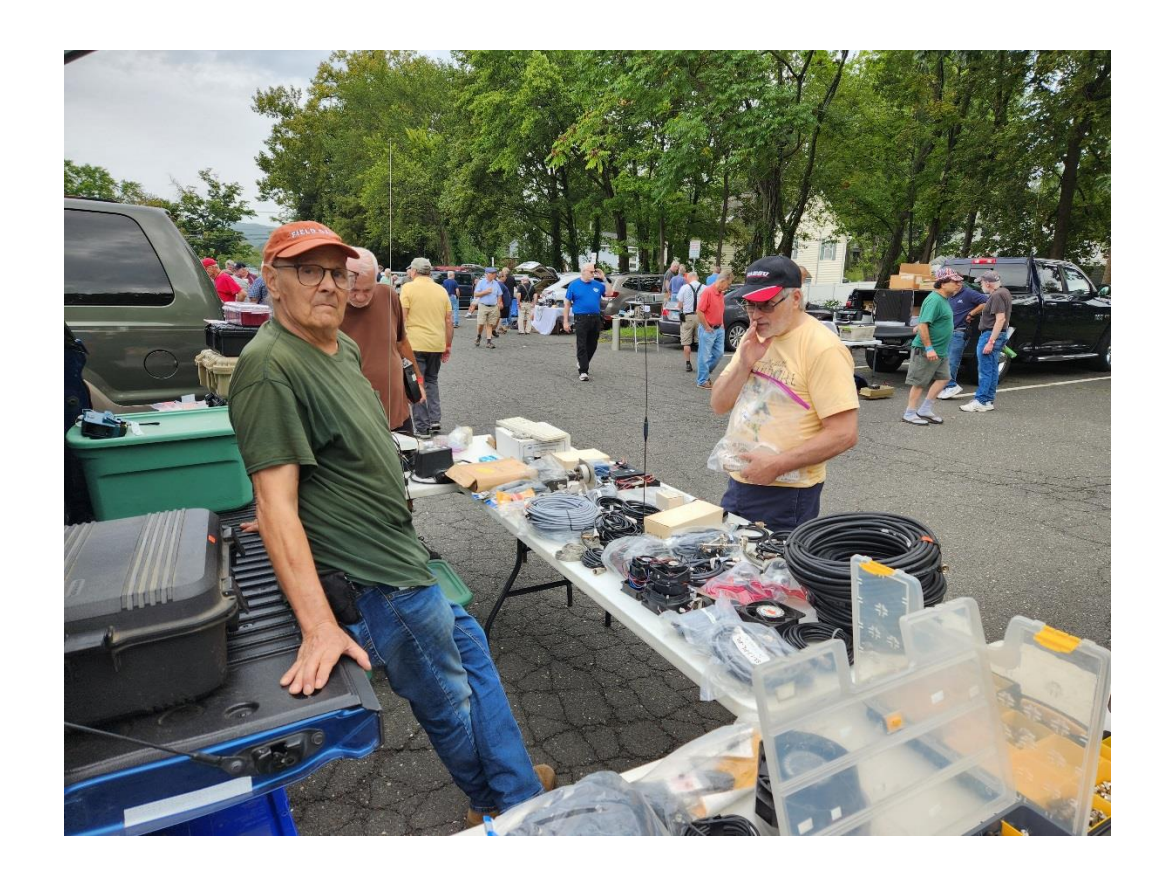

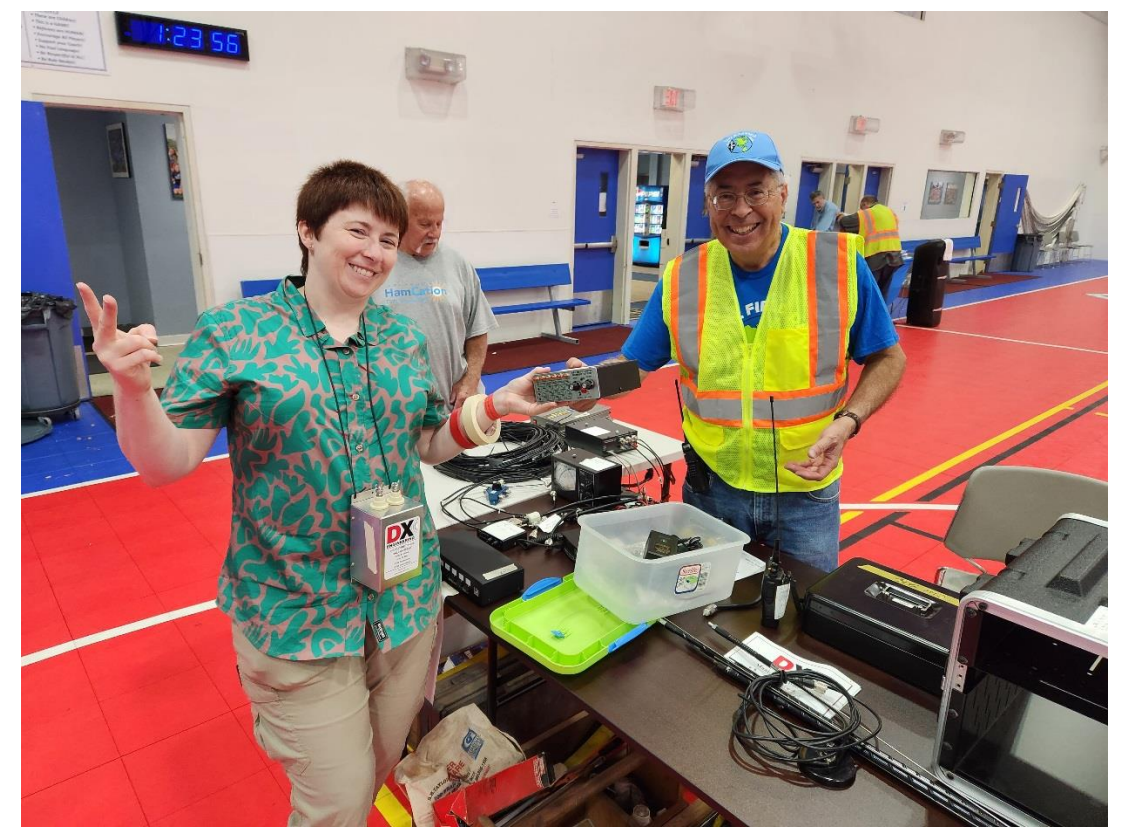

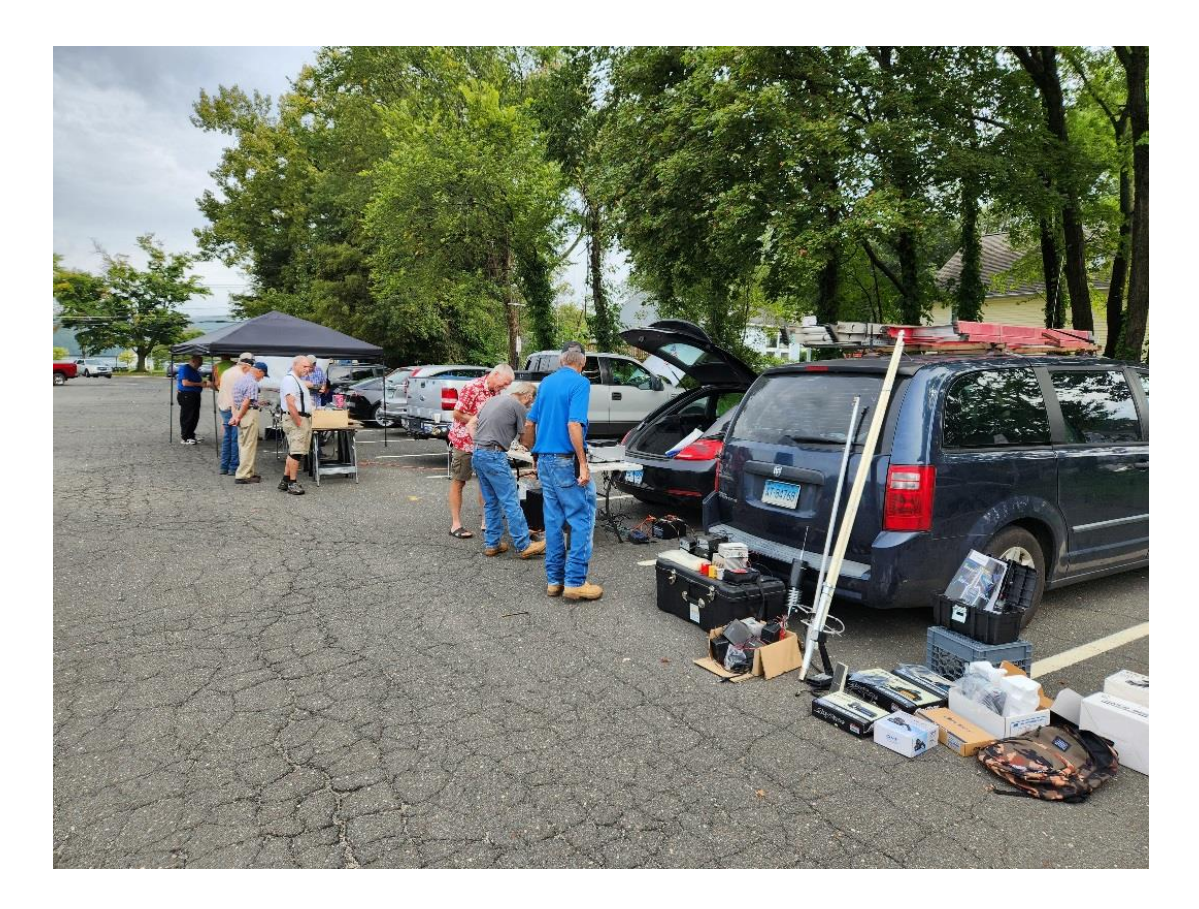

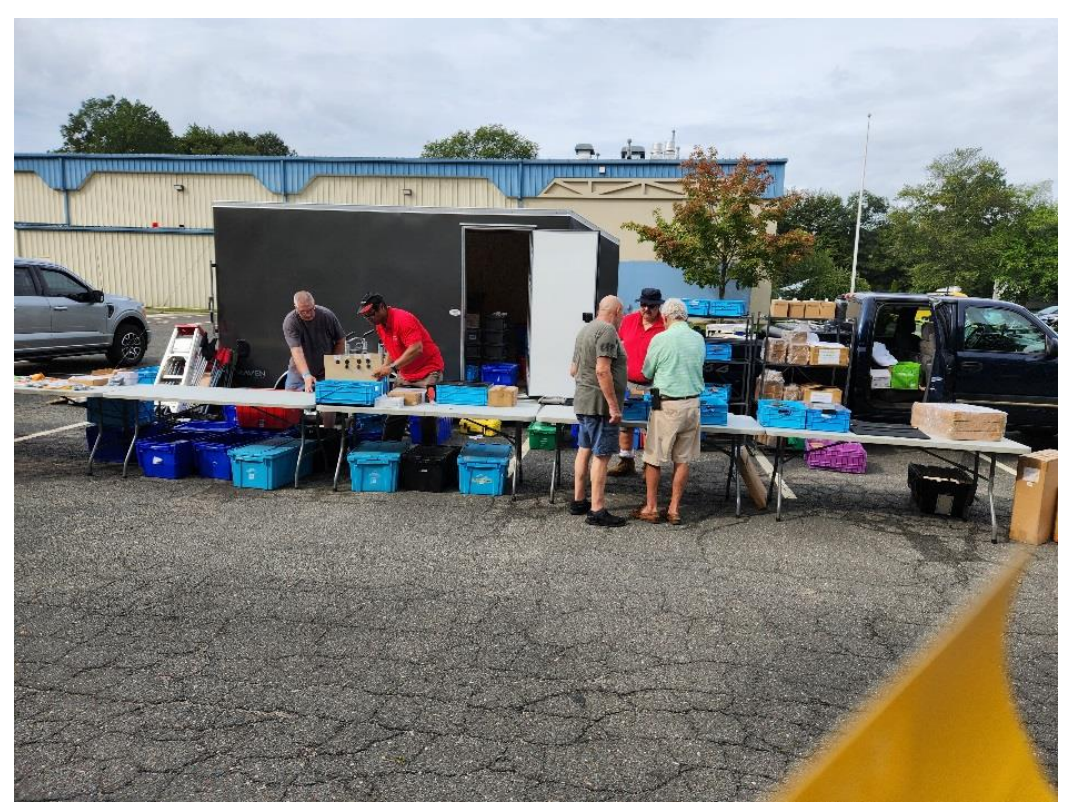

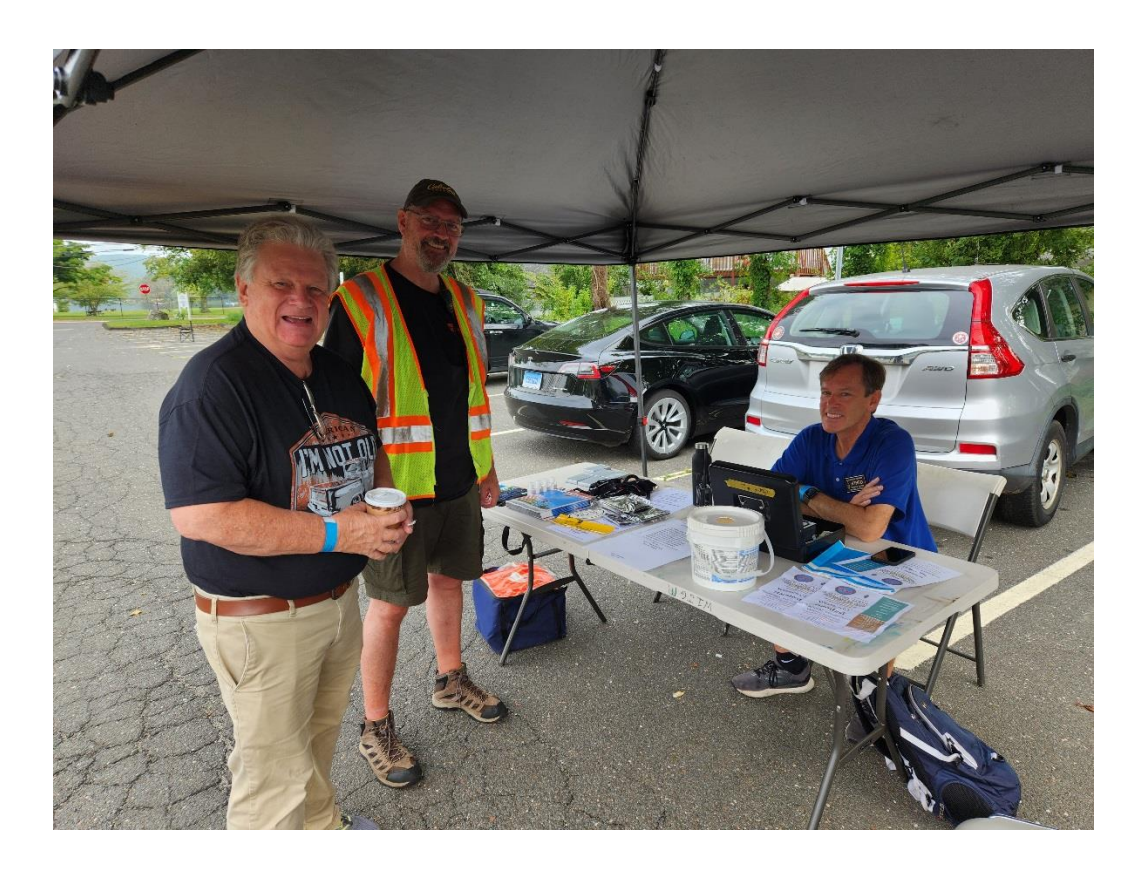

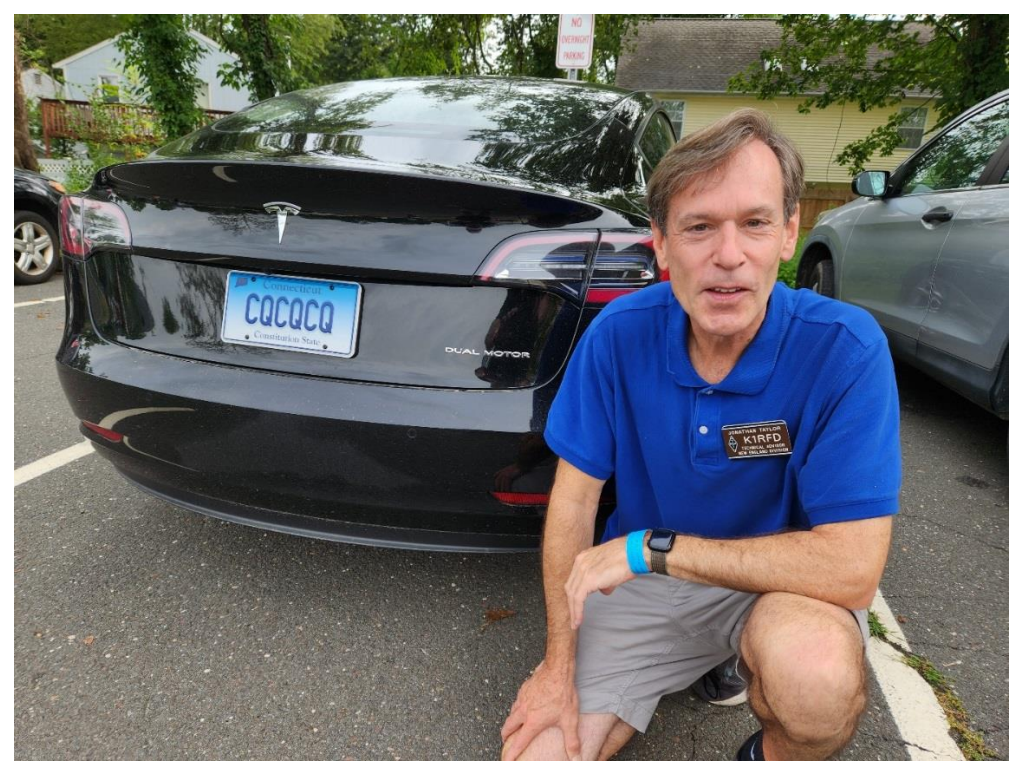

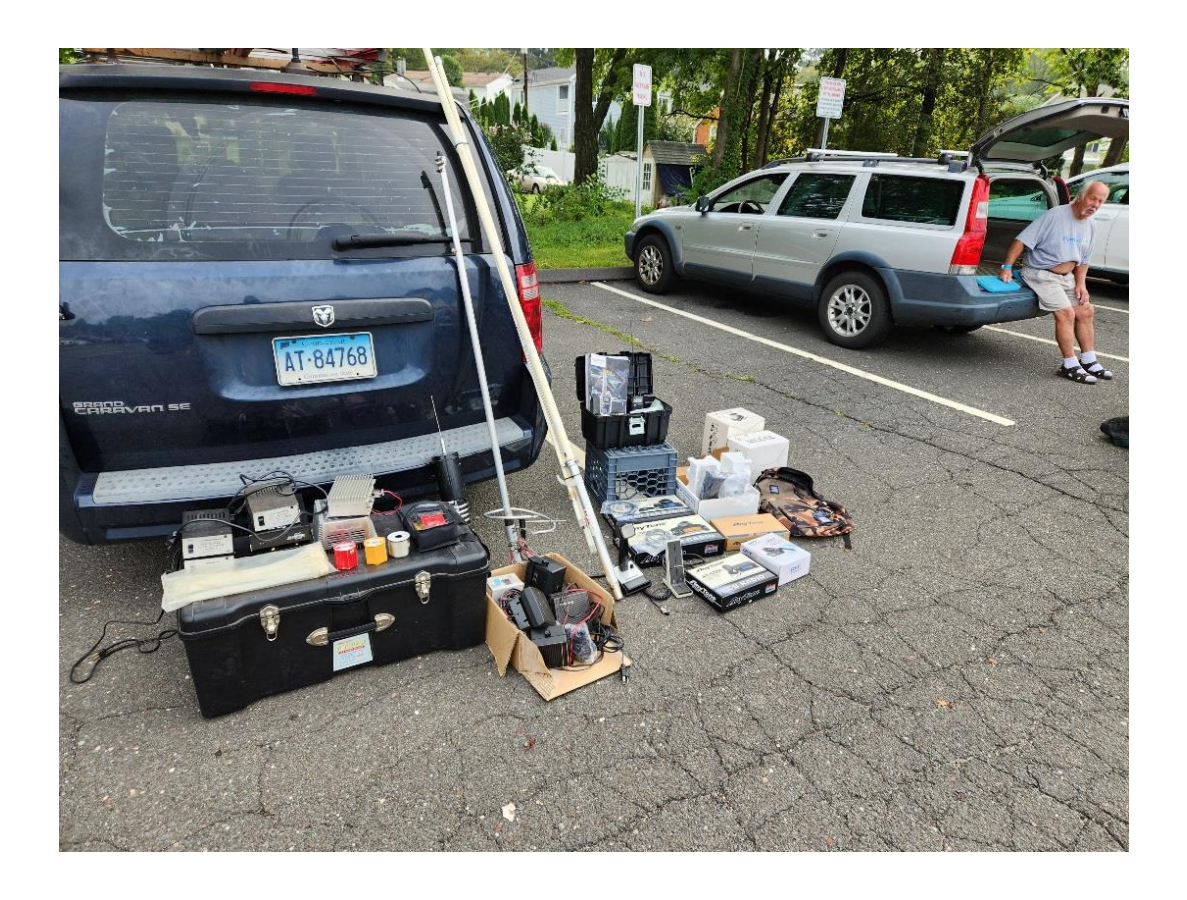

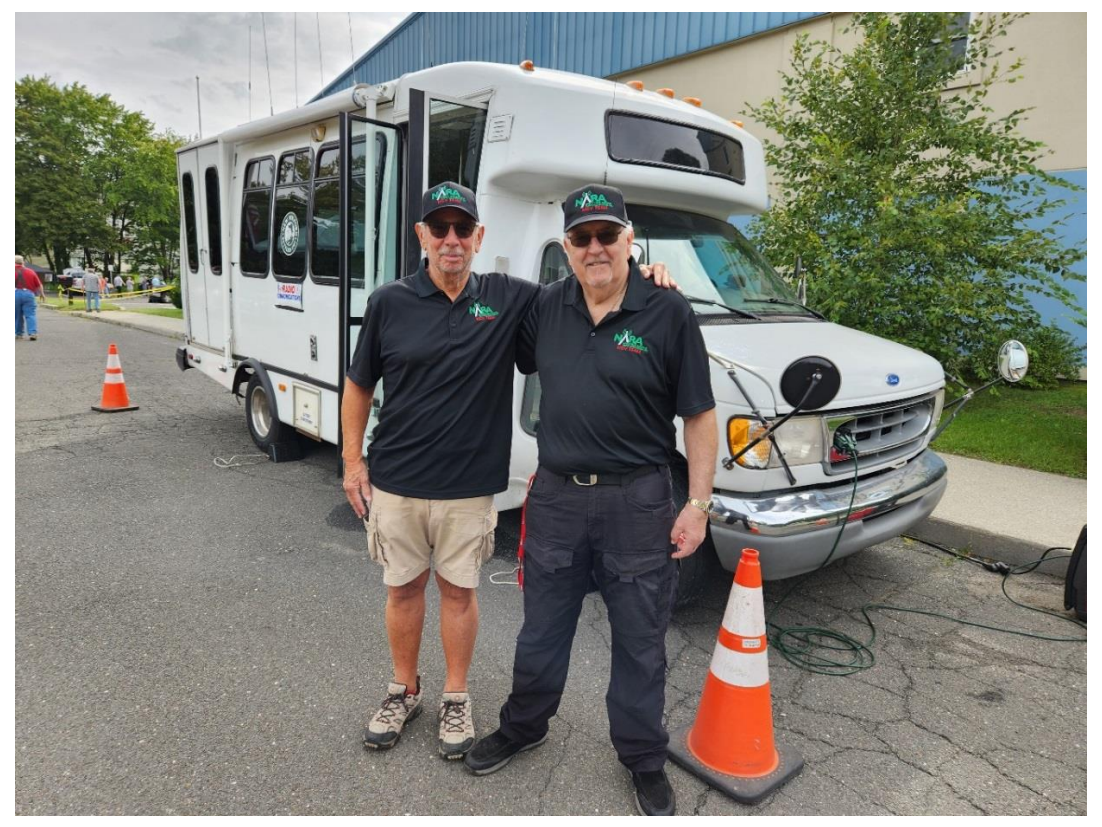

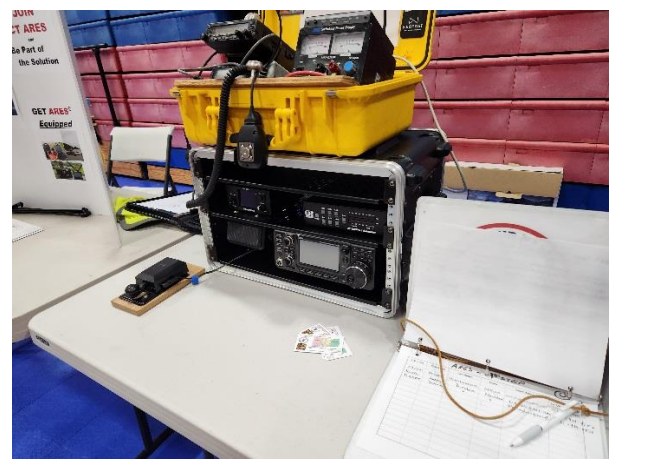

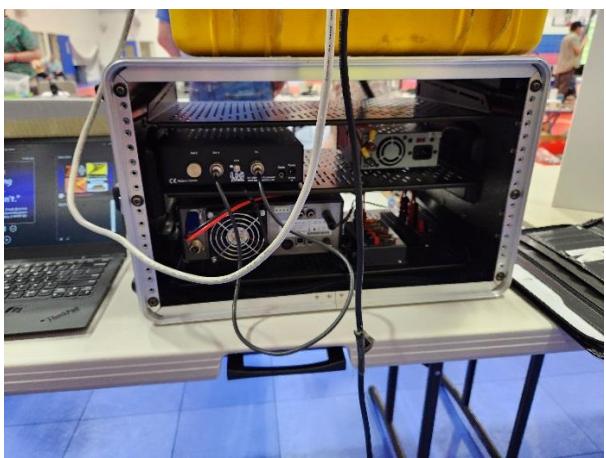

### CARA 2023 Hamfest Financial Report Submitted by W1JMA, CARA Secretary/Treasurer

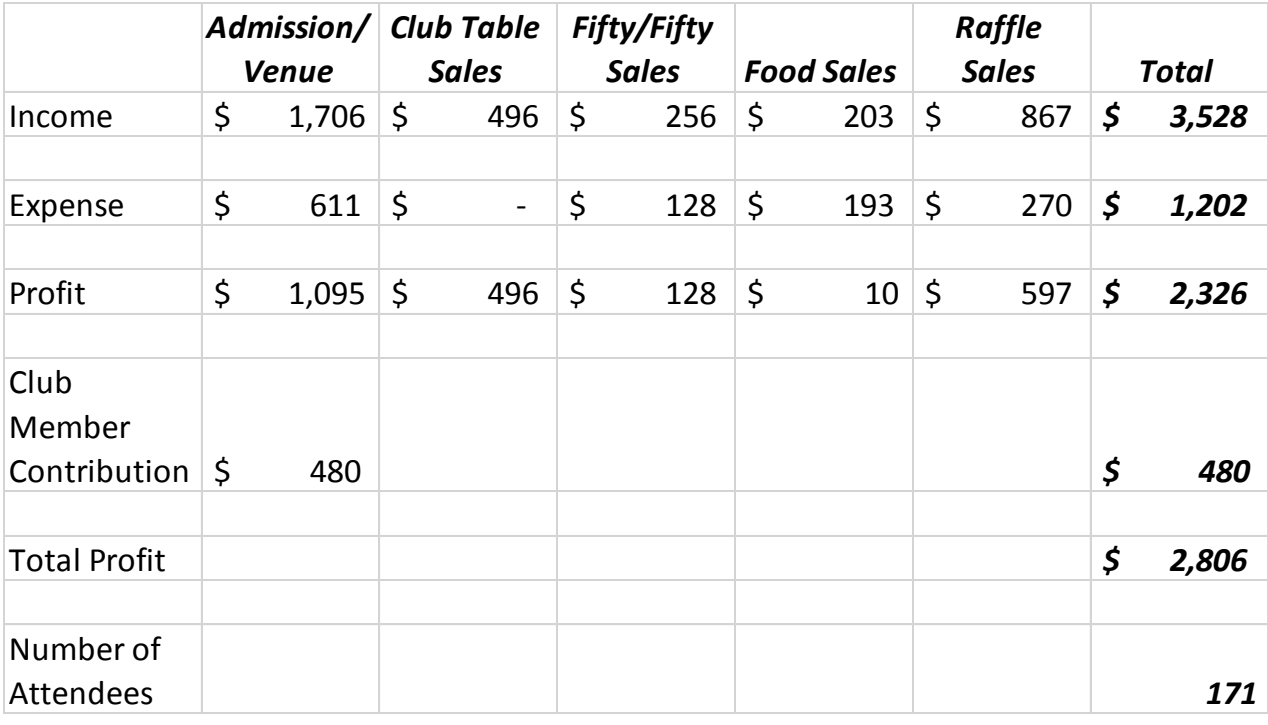

--------------------------------------------------------------

## CARA Monthly POTA event – September 16 Putnam Memorial State Park K-1707, Redding, CT Photos: W1QK

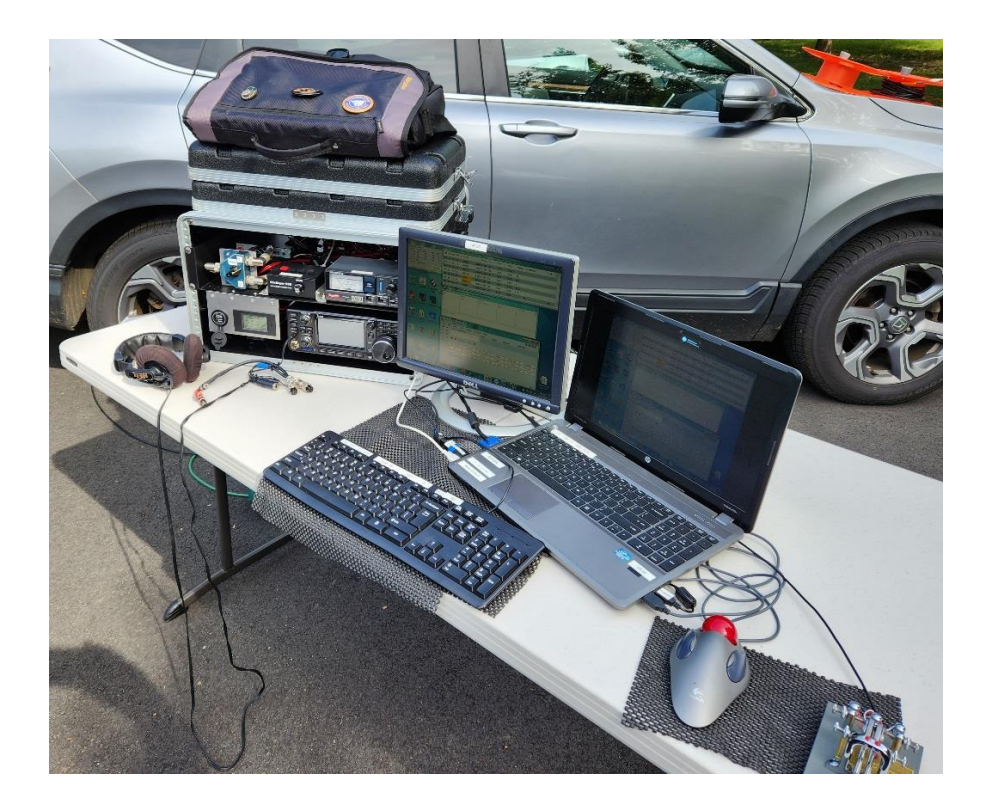

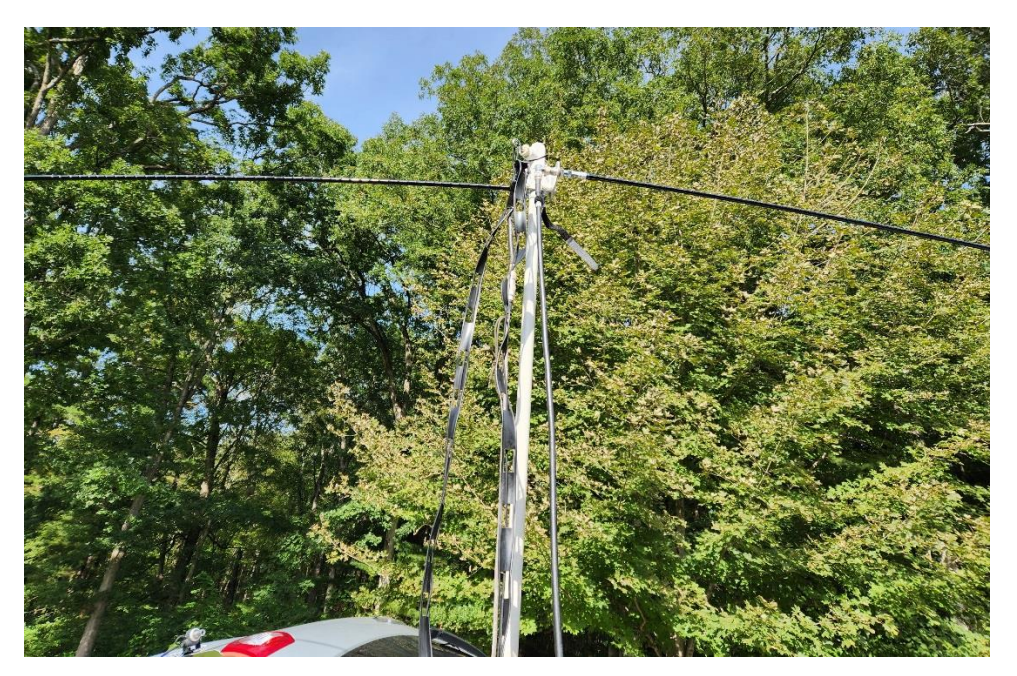

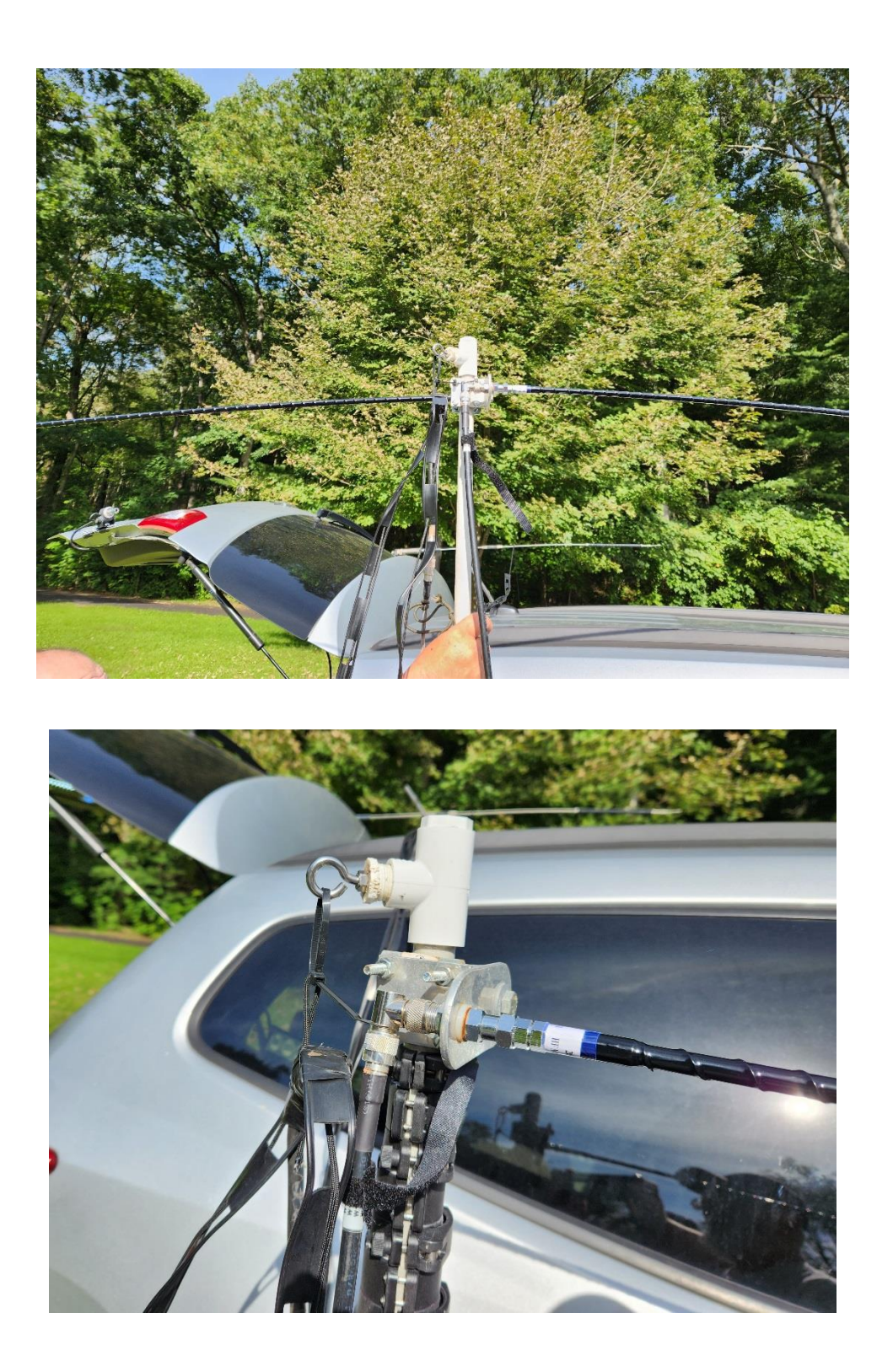

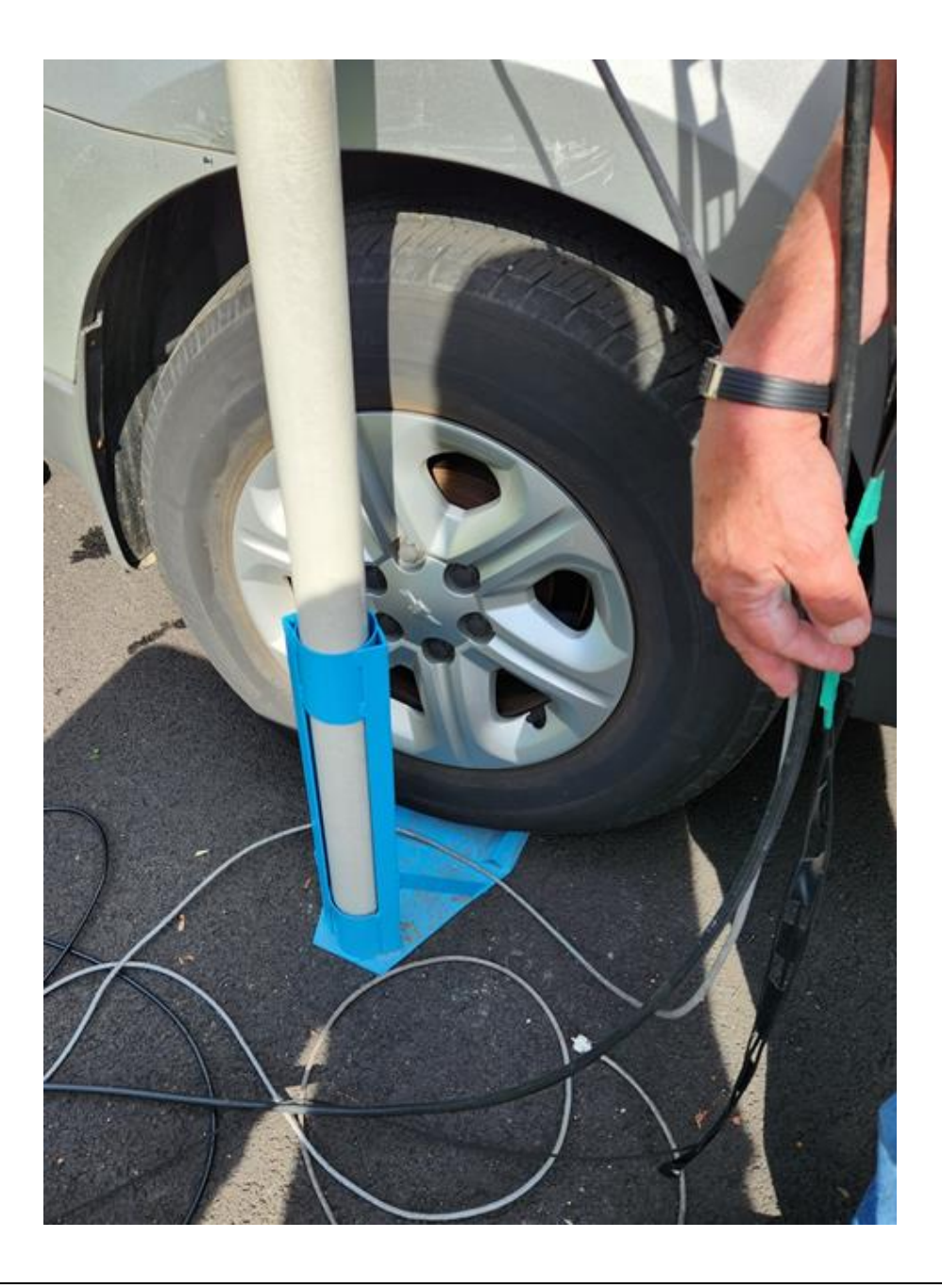

## CARA POTA Guidelines

Purpose: To set forth operating guidelines for CARA sanctioned POTA events.

- Those members who plan on bringing their stations shall sign up so the POTA coordinator can set up the operating schedule
- Those members who plan on participating w/o equipment will sign up as an operator
- Multiple stations will coordinate operating conditions and band plan
	- o Each station will use the CARA filters for the band assigned
	- o Each station shall determine their respective operating mode
- o Stations shall change operating bands each hour, example:
	- First hour of operation: station 1 on 40m; station 2 on 20m; station 3 on 15m; etc.
	- Second hour of operation: station 1 on 15m; station 2 on 40m; station 3 on 20m; etc.
	- Third hour of operation: station 1 on 20m; station 2 on 15m; station 3 on 40m; etc.
	- **Repeat**
- Use this activation as a means for new or inexperienced hams to get on the air!
- Have fun!!

The next POTA will be on Saturday, October 21 at Squantz Pond State Park (Candlewood Lake Boat ramp and parking lot) in New Fairfield from 10:00 am to 4:00pm. If you are planning to bring food for the group, please advise W1JMA. 73 See you at the POTA. John - W1JMA

----------------------------------------------------------------------------------------------------

### CARA VOTA (Volunteers on the Air) Operation October 1, 2023

### W1AW/1 Ball Pond Volunteer Fire House, New Fairfield

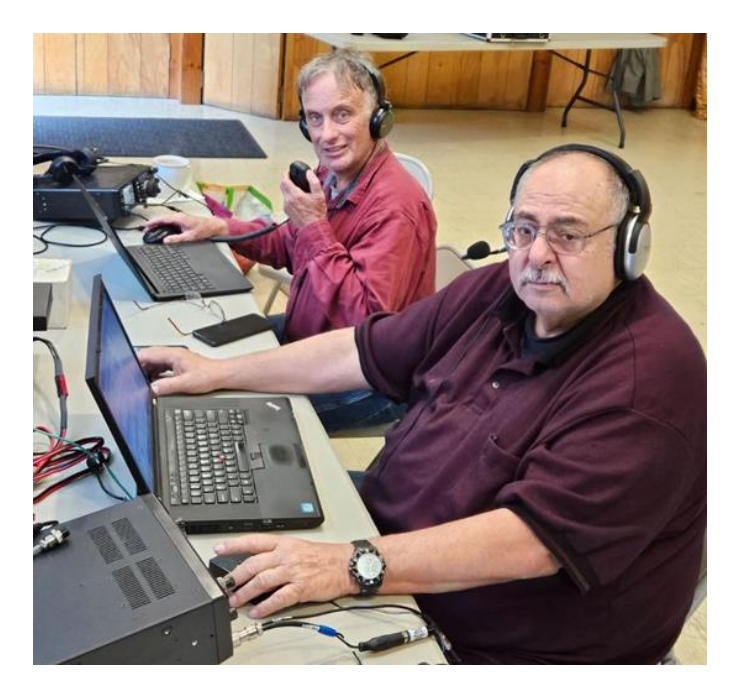

Photo: N2DGT

Participants: David – KB1ZAC, John – W1JGM, Dan – N2DGT, Suzie – KC1QVE, Harlan – W1QH

### Local Repeater Reference – Compiled and submitted by W1JMA

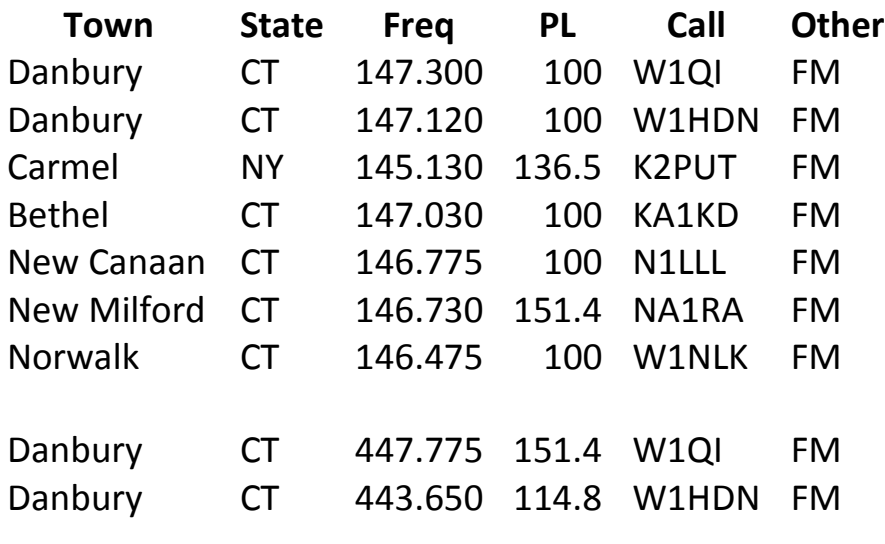

Source: Repeaterbook.com

## --------------------------------------------------------------------------------------------------- Solar Eclipse QSO Party Rules for 2023 and 2024

Please bookmark this page and join the **HamSCI [eclipse mailing list](https://groups.google.com/d/forum/hamsci-eclipse)** for future announcements related to the SEQP. Version 1.04 (added Checklog info, File submission)

3 Dec 2022 / 25 Jul 2023 / 26 Sep 2023 / 6 Oct 2023

The following are the complete, detailed rules for the SEQP. For a quick introduction to the SEQP, please visit the **[SEQP FAQ](https://hamsci.org/node/680)** page. The SEQP is one event within the **[Festivals of Eclipse Ionospheric Science](https://hamsci.org/node/678)**.

# **I) Dates and Times**

14 Oct 2023 1200 – 2200 UTC (Partial eclipse begins ~1500 UTC in Oregon ends ~1840 UTC in Texas) 8 Apr 2024 1400-2400 UTC (Partial eclipse begins ~1710 UTC in Texas and ends ~2040 UTC in Maine) *Participants are encouraged to operate before, during and after the eclipse passes over the continental US. Doing so will create baseline data (pre- and post-eclipse), and eclipse influenced data (during annullarity or totality) for the research team.*

# **II) Objective**

To generate observations of propagation by the **[Reverse Beacon Network](http://www.reversebeacon.net/)** and **[PSKReporter](https://pskreporter.info/)** event logs before, during, and after the eclipse on the amateur bands for the purpose of ionospheric sounding.

The Solar Eclipse QSO Party (SEQP) is unique among ham radio competitions as it awards points for two-way QSOs (ham to ham contacts via radio) and bonus points for reception reports from skimmers, RBN nodes and the like.

Please be aware that the SEQP is one of many events to be held during the **HamSCI [Festivals of Eclipse](https://hamsci.org/node/678)  [Ionospheric Science](https://hamsci.org/node/678).** You are welcome to participate in more than one event[.](https://hamsci.org/festivals-eclipse-ionospheric-science) Each event has its own 'rules' page, accessible from the 'Festival' link above.

# **III) Station Requirements**

- 1. All transmitting and receiving equipment used to make two-way QSOs must be located within a 500 meter diameter circle.
- 2. Remote operation is permitted for two-way QSOs if the physical location of the remote stations meets the 500-meter diameter circle rule above, all station and operator licensing requirements are met for the remote location, and all category limitations in these rules are met.
- 3. Portable operation, from a fixed location (such as POTA, SOTA, Field Day style setups, operated by individuals or groups) are welcome and encouraged (see bonus points below).
- 4. It is important to calculate and record the 6-character Maidenhead grid square of all stations used in the SEQP because the grid square will be needed during the log submission process. Visit this **[Amateur Radio Grid Square Locator Tool](https://www.levinecentral.com/ham/grid_square.php)** for help in determining your 6-character grid square.
- 5. There are no provisions for mobile or rover operations. Transmitters and receivers should be fixed in one location for the duration of the SEQP.

# **IV) Categories** (to be listed separately in the results)

- 1. Single-operator (only one transmitted signal, emitted for the purpose of making two-way QSOs, is permitted at any time)
- 2. Multi-operator (one or more transmitters) (only one transmitted signal per band and mode, emitted for the purpose of making two-way QSOs, is permitted at any time)
- 3. Checklog for stations wishing to submit log(s) for other QSO parties on 14 October (PA, AZ, NV, SD), and who wish to be recognized for their contribution to the SEQP data (automatically via CW skimmers, RBN, PSKReporter). Checklogs will not be scored, but submissions will be eligible for an SEQP Participation Certificate. (Of course, it is possible to operate multiple contests, simultaneously, if your logging software supports it. If successful, enter all logs, one at a time, see Section X.)
- 4. There are no restrictions on transmitter power (please be reasonable, don't run a kilowatt on FT8!), spotting assistance, or band changes

# **V) Bands, Frequencies and Modes for Two-Way QSOs**

160, 80, 40, 20, 15, 10, and 6 meter bands, using these modes: CW, SSB, digital (all varieties)

*Reminder: By international agreements, the 60, 30, 17, and 12 meter bands may not be used for twoway contest QSOs.*

We anticipate plenty of activity. On CW and SSB, tune for stations calling 'CQ SEQP' on the 38s (CW +/-10kHz from 3538, 7038, 14038, etc. SSB +/-25kHz 3838, 7238, 14328, 21338, 28338). Activity on digital modes will be close to the usual activity centers but - please - spread out! With many stations active, assist the receiving decoder stations to make quick and accurate measurements by leaving some space between signals. You can find band planning information at

- **<http://www.arrl.org/band-plan>**
- **<https://sumterdigitalgroup.com/digital-modes/frequencies/>**
- **<http://wsprnet.org/drupal/node/218>**

# **VI) Exchange for Two-Way QSOs**

Accurate Signal Report, 4-Character Grid Square.

*Example Exchange:*

- W1AW: *CQ CQ SEQP de W1AW W1AW*
- N0AX: *N0AX*
- W1AW: *N0AX 579 FN31*
- N0AX: *589 EM48*
- Optional: Either station's callsign may be inserted at any time during an SEQP QSO. Use your judgment to balance efficiency (short QSOs) against accuracy (knowing for sure who you worked).
- If you miss any of the information, simply ask for a repeat (on SSB), or send AGN? (on CW). Be sure to log what you receive.

#### *Notes*

- 1. On CW, call "CQ CQ TEST DE [your call] [your call] K" using a single code speed during the transmission. *Repetition of CQ and/or TEST as shown, as well as repetition of your callsign,* maximizes the ability of the **[automated receivers](http://www.reversebeacon.net/main.php)** to decode and spot your transmission. Please see **[Getting Spotted by the RBN](https://hamsci.org/getting-spotted-rbn)** for tips on getting spotted while calling CQ during the SEQP.
- 2. To determine your grid square, visit this **[Amateur Radio Grid Square Locator Tool](https://www.levinecentral.com/ham/grid_square.php)**.
- 3. Signal Report
	- o *CW/Phone:* The strength (S) value of RS(T) signal reports should represent the approximate peak S meter reading. (Readings greater than S9 should be sent as S9.)
	- o *Digital:* The preferred digital signal report is the SNR in dB as provided by the digital mode software. Alternatively, give the operator-determined **[RSQ \(Readability -](http://www.rsq-info.net/) Strength - [Quality\)](http://www.rsq-info.net/)** value. Note that N1MM+'s FT8 integration should automatically place SNR values into the *Snt* and *Rcv* signal report entry boxes, though you can do so manually if desired. (Researchers will assume any CW or digital signal report not in three-digit RST/RSQ format is an SNR [dB] value.)

# **VII) Transmitting Digital Modes**

- 1. Many software authors publish guides to using their programs with FT8.
	- o Contesting software, such as **[N1MM+](https://n1mmwp.hamdocs.com/manual-windows/wsjt-x-decode-list-window/)** , interfaced with WSJT, is the best solution for operating FT8 in the SEQP, in part because it generates Cabrillo files.
	- o Desktop logging packages, such as **[Ham Radio](https://www.hamradiodeluxe.com/features/) Deluxe**, also work well with FT8 and other digital modes. However, it will take a few extra steps to generate a log for uploading to the SEQP Scoring Robot. (You will need to **[selectively export your SEQP](http://support.hamradiodeluxe.com/support/solutions/articles/51000052695-exporting-log-files) QSOs as ADIF** for the date and time you were operating in the SEQP.)
- 2. PSK Reporter Spotting: Many digital mode packages such as the **[open-source fldigi](http://www.w1hkj.com/)  [program](http://www.w1hkj.com/)** and **[Ham Radio Deluxe/Digital Master 780](https://www.ham-radio-deluxe.com/)** have options for automatically sending spots to **[PSKReporter](https://pskreporter.info/)**. Please enable this option to send additional data to **[PSKReporter](https://pskreporter.info/)**.
- 3. Operate normally, call CQ, answer CQs same as you would when not involved in a contest or QSO party.
- 4. Make sure your software is configured with your station location in the 4-character grid square format. This is especially important if you are operating portably. See the **[Amateur Radio Grid Square](https://www.levinecentral.com/ham/grid_square.php)  [Locator Tool](https://www.levinecentral.com/ham/grid_square.php)**.
- 5. When using WSJT, it is important to do two things:

1. Enable PSKReporter in the Reporting tab. This will send received signal data to the PSKReporter website, where it will be saved for later retrieval by the HamSCI data analysts.

2. Enter an antenna description on the Frequency tab. This field must have some information, even something simple, like 'dipole' or 'mag loop', in order for PSKReporter to accept received signal data.

- 6. Use an Internet connection for time sync and spotting if possible. Smart phone hotspots and public WIFI may provide Internet in portable locations.
- 7. Use CAT radio control if possible, to accurately record QSO frequencies.
- 8. In your Cabrillo soapbox, please note the type and version number of software used e.g. **[WSJT-](https://physics.princeton.edu/pulsar/k1jt/wsjtx.html)X [2.5.4](https://physics.princeton.edu/pulsar/k1jt/wsjtx.html)** or **[fldigi 4.1.23](http://www.w1hkj.com/)**
- 9. Optionally sign SEQP to attract other participating operators (e.g., "KV4PC SEQP 73").

# **VIII) Scoring**

Score = (QSO Points x Multipliers) + Bonus Points

- 1. QSO Points: CW and Digital QSOs, 2 points each; SSB QSOs, 1 point each
- 2. Multipliers: 4-character grid squares, counted once per band.
- 3. The same station may be worked for QSO points on all SEQP bands and modes (e.g. N4BB contacts KD8GMH three times, on 40m CW, 20m SSB and 10m FT8).
- 4. Duplicate contacts (second, third, fourth, etc. QSOs with a station previously worked on a given band and mode) are allowed after 10 minutes have elapsed since the previous QSO with that station (ie K8MAD may contact N4FCG for QSO points on 40m CW at 2130z, 2152z, and again at 2215z). Note: N1MM+ logging software will correctly accept and score duplicate QSOs as follows:
	- 1. If you work a station that is truly a duplicate (same callsign, band, mode) within 10 minutes, N1MM+ will warn you with a red DUPLICATE message and refuse to log the QSO.
	- 2. If you work a 'legal duplicate' per Rule #4, N1MM+ will warn you with a red DUPLICATE message but it WILL allow you to log the QSO.
- 5. Bonus points earned (see Bonus Points section)

The final score, including bonus points, will be calculated by the HamSCI Data Processing Team. Claimed Scores are not required to be accurate.

# **IX) Bonus Points**

*All bonuses will be calculated after the SEQP and included with the final scores.* 

- 1. Operate during annularity or totality (the time of greatest coverage of the sun at your QTH): 100 points. Visit **[eclipsewise.com](https://eclipsewise.com/solar/SEgmapx/2001-2100/SE2023Oct14Agmapx.html)** to determine the eclipse start and end times at your QTH. Note: Not all participants will be able to claim this bonus, only those operating under the path of the eclipse will qualify.
- 2. Operate outdoors (so you can see the eclipse): 100 points
- 3. Operate at a public venue: 100 points
- 4. Upload PDF or JPG file of antenna and station photos and/or design characteristics, information such as orientation, E and H plane patterns, height above ground, station block diagram: 100 points.
- 5. Provide **[Effective Radiated Power relative to a Dipole \(ERPD\)](https://hamsci.org/sites/default/files/resources/erp.pdf)** on each band in a PDF or JPG file: 50 points per band.
- 6. One bonus point will be awarded for each band and clock hour during which your signal was spotted in a grid square other than your own by the RBN, PSKReporter, or DX spotting network. Spots will be counted only during the contest period and only on the seven contest bands. A spot of your signal on any mode will qualify for the bonus point. HamSCI data analysts will mine the data for these bonus points and apply them to your score.
- 7. PDF and JPG bonus points files should be submitted and via e-mail to **[hamsci.seqp@gmail.com](mailto:hamsci.seqp@gmail.com?subject=SEQP%20Bonus%20Point%20Files%20%3Cyour%20callsign%3E&body=These%20files%20are%20for%20station%20%3Cyour%20callsign%3E)**

## **X) Log and Score Submission**

A log upload page will be available. *The link to the log upload page will be appear here just before the SEQP is held.* Once the upload is successful, you will be able to download a PDF Certificate of Participation from that same page.

- 1. Submit logs using the Cabrillo format standard (see Logging Requirements, below). Cabrillo is the preferred log format. However....
- 2. Participants may also submit ADIF logs. Typically, these will be FT4/8 QSOs, with the log coming from WSJT-X software.
- 3. It is possible to upload both a Cabrillo log (e.g. for CW and SSB QSOs) and a second ADIF log (e.g. for FT8 QSOs).
- 4. Any additional supporting files you believe would be useful to research may be posted to the **[public](https://zenodo.org/communities/hamsci/)  [HamSCI zenodo.org community](https://zenodo.org/communities/hamsci/)**. You will be provided a DOI (**[digital object identifier](http://www.doi.org/)**) which you should include in your regular log's Cabrillo file header so we can associate the files with your log.
- 5. Entrants agree that they have followed the SEQP rules to the best of their abilities. Entrants agree to be bound by the decisions of the SEQP Scoring Committee.
- 6. Logs must be submitted within 30 days following the SEQP events:
- 2023: By 2359 UTC Saturday, November 11
- 2024: By 2359 UTC Sunday, May 7

*Zenodo files will be uploaded under Zenodo's ['open access'](https://about.zenodo.org/policies/) policy. Logs and entry forms will likely be transferred to Zenodo in the future - under the same 'open access' policy.*

# **XI) Logging Requirements**

Logs should be in the Cabrillo format (**<http://www.arrl.net/cabrillo-format-tutorial>**). All modern logging programs are capable of generating a Cabrillo format log. Required fields:

Frequency, Mode, Date, Time (UTC, not local), Sent Call, Sent Signal Report, Sent Grid, Received Call, Received Signal Report, Received Grid

*Example QSOs ([or click here for full example log](https://hamsci.org/sites/default/files/eclipse/seqp/seqp_example_log.log)):*

QSO: 7030 CW 2017-07-20 2241 K2MFF 579 FN20VR N3AO 599 EM97SG 0S0: 1816 PH 2017-07-20 2243 K2MFF 59 FN20VR KC2LRC 59 FN13WA 0S0: 3590 RY 2017-07-20 2249 K2MFF 599 FN20VR W1AW 599 FN31PR QSO: 14070 PK 2017-07-20 2305 K2MFF 30 FN20VR AD0AE 24 CM97WL

• Use the following mode codes should appear in the log. N1MM+ should automatically generate logs with the correct codes.

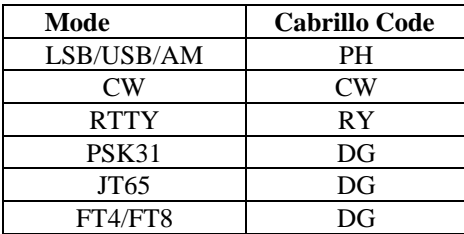

• Include station power level, 6-character grid square, antenna type, equipment list, and extra comments in the Cabrillo file soapbox. Please use the example below to allow easy and accurate post-event processing.

*Example soapbox:*

```
SOAPBOX: power=100 W, grid=FN20vt, antenna=dipole, equipment=IC7410
SOAPBOX: comments=Totality was beautiful!
```
• Use any software that supports the Solar Eclipse QSO Party. The **[N1MM+ contest logger](https://n1mm.hamdocs.com/)** natively supports the SEQP as log type "ECLIPSE". Any logging software that supports the ARRL VHF contest exchange format (signal report and grid square) can also be used.

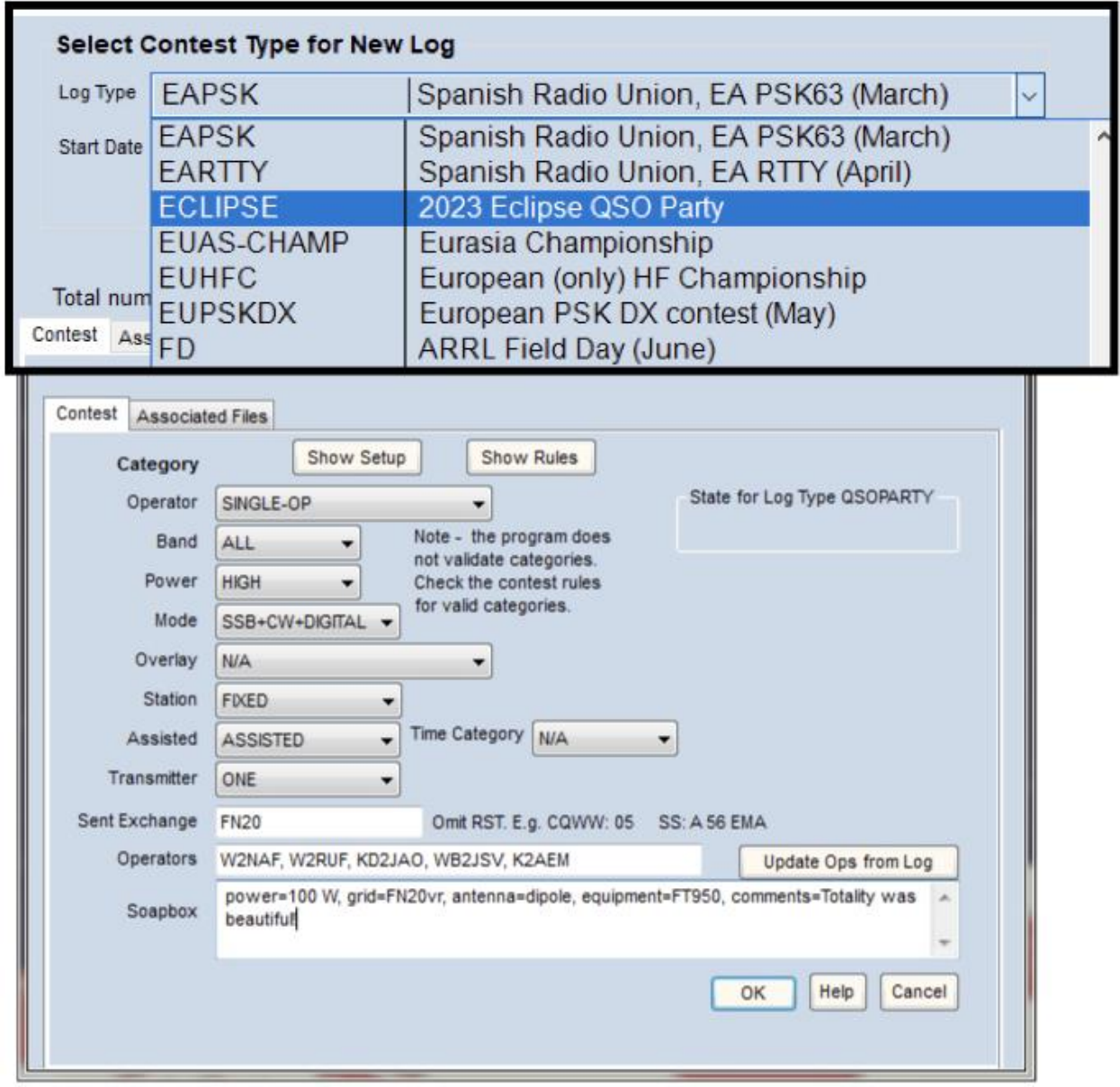